# UNIVERSIDADE TECNOLÓGICA FEDERAL DO PARANÁ COORDENAÇÃO DE TECNOLOGIA EM ANÁLISE E DESENVOLVIMENTO DE SISTEMAS

ANDERSON BRILHADOR

# COMBINANDO DESCRITORES DE FORMA E TEXTURA PARA CLASSIFICAÇÃO DE BIOIMAGENS: UM ESTUDO DE CASO APLICADO A BASE DE IMAGENS IMAGECLEF

TRABALHO DE CONCLUSÃO DE CURSO

CORNÉLIO PROCÓPIO

2013

# ANDERSON BRILHADOR

# COMBINANDO DESCRITORES DE FORMA E TEXTURA PARA CLASSIFICAÇÃO DE BIOIMAGENS: UM ESTUDO DE CASO APLICADO A BASE DE IMAGENS IMAGECLEF

Trabalho de conclusão de curso apresentado a Coordenação de tecnologia em análise e desenvolvimento de sistemas da Universidade Tecnológica Federal do Paraná como requisito parcial para obtenção do titulo de "Tecnólogo em Analise e Desenvolvimento de sistemas da ´ informação.

Orientador: Prof. Dr. Fabrício Martins Lopes

Co-orientador: Prof. Dr. Pedro Henrique Bugatti

# CORNÉLIO PROCÓPIO

Dedico este trabalho aos meus pais, Tereza e Lazinho, por todo apoio, compreensão e incentivo em todos os atos da minha vida.

#### AGRADECIMENTOS

Certamente por meio destes parágrafos, não será possível agradecer à todas as pessoas, nas quais de algum modo colaboraram ou fizeram parte desta grande realização pessoal, por isso primeiramente peço desculpas aquelas que não estão presentes entre estas palavras e asseguro todo respeito e gratidão ao que fizeram por mim.

Agradeço ao Professor Dr. Fabrício Martins Lopes pela orientação deste trabalho, pela oportunidade de trabalhar com excelentes profissionais e pela amizade e confiança adquirida nesse longo período de orientação.

Agradeço ao Professor Dr. Pedro Henrique Bugatti pela co-orientação e auxilio na etapa final do trabalho.

Agradeço à todos os colegas de classe e gostaria de demonstrar minha satisfação de poder conviver com eles durante essa fase da minha vida.

Agradeço à todos os professores do curso, que foram importantes para minha vida academica e desenvolvimento intelectual. ˆ

Agradeço aos professores da banca pela atenção e contribuição dedicada a este trabalho.

E por último, gostaria de agradecer aos meus país, Tereza e Lazinho, que sem o apoio deles seria praticamente impossível vencer esse desafio.

## RESUMO

BRILHADOR, A. COMBINANDO DESCRITORES DE FORMA E TEXTURA PARA CLASSIFICAÇÃO DE BIOIMAGENS: UM ESTUDO DE CASO APLICADO A BASE DE IMAGENS IMAGECLEF. 74 f. Trabalho de conclusão de curso – Coordenação de tecnologia em análise e desenvolvimento de sistemas, Universidade Tecnológica Federal do Paraná. CORNÉLIO PROCÓPIO, 2013.

Hoje em dia, existe um grande volume de dados digitais, dentre eles arquivos multimídias (por exemplo imagens), os quais são gerados diariamente em diversas áreas. A importância deste tema levou a um novo paradigma conhecido como eScience. Neste cenário, o domínio da imagem biológica (bioimagens) emerge como uma área de pesquisa importante, dado o grande impacto que ele pode levar em soluções reais e a vidas das pessoas. Por outro lado, a lidar com esses dados massivos é necessário integrar ao mesmo ambiente não só várias técnicas que envolvem processamento de imagem, descrição e classificação, mas também os métodos de seleção de recurso. Assim, neste trabalho propõe-se um novo *framework* capaz de juntar essas técnicas em único e eficiente *pipeline*, a fim de caracterizar bioimagens. Experimentos, realizados com o conjunto de dados ImageCLEF, mostraram que o *framework* proposto apresentou resultados notáveis, atingindo até 89,7% de precisão em relação a classificação de espécies de plantas, que é uma tarefa altamente relevante e não-trivial.

Palavras-chave: descritores de imagens, seleção de características, classificação, reconhecimento de padrões

## ABSTRACT

BRILHADOR, A. COMBINING SHAPE AND TEXTURE DESCRIPTORS FOR CLASSIFICATION BIOIMAGENS: A CASE STUDY APPLIED TO THE IMAGECLEF. 74 f. Trabalho de conclusão de curso – Coordenação de tecnologia em análise e desenvolvimento de sistemas, Universidade Tecnológica Federal do Paraná. CORNÉLIO PROCÓPIO, 2013.

Nowadays, there is a large volume of digital data, including multimedia files (e.g. images) which are generated daily in several areas. The importance of this subject has led to a new paradigm known as eScience. In this scenario, the biological image domain emerges as an important research area given the great impact that it can leads in real solutions and people's lives. On the other hand, to cope with this massive data it is necessary to integrate into the same environment not only several techniques involving image processing, description and classification, but also feature selection methods. Hence, in the present paper we propose a new framework capable to join these techniques in a single and efficient pipeline, in order to characterize biological images. Experiments, performed with the ImageCLEF dataset, have shown that the proposed framework presented notable results, reaching up to 89,7% of accuracy regarding the plant species classification, which is a highly relevant and non-trivial task.

Keywords: image descriptors, feature selection, classification, pattern recognition.

# LISTA DE FIGURAS

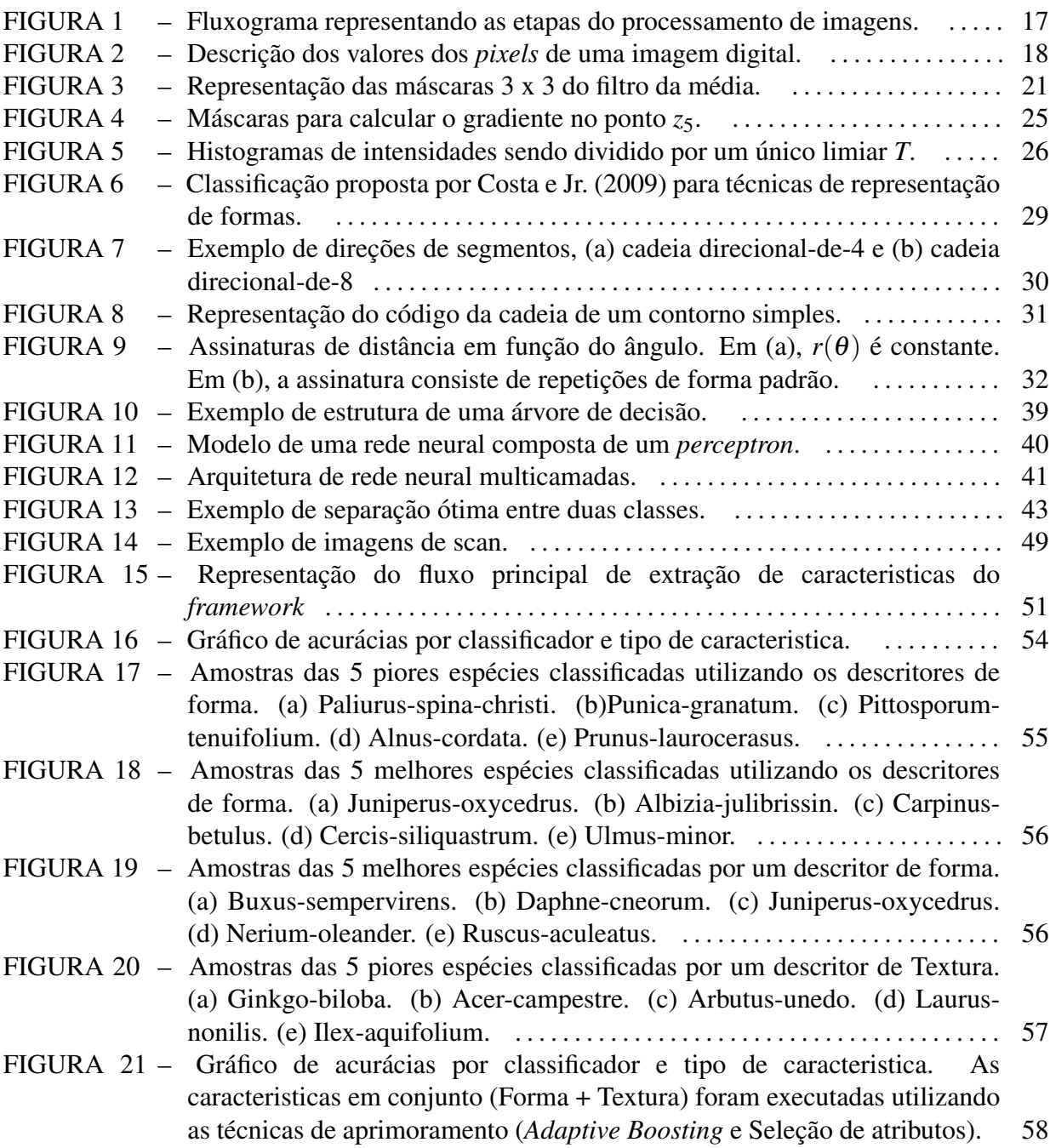

# LISTA DE TABELAS

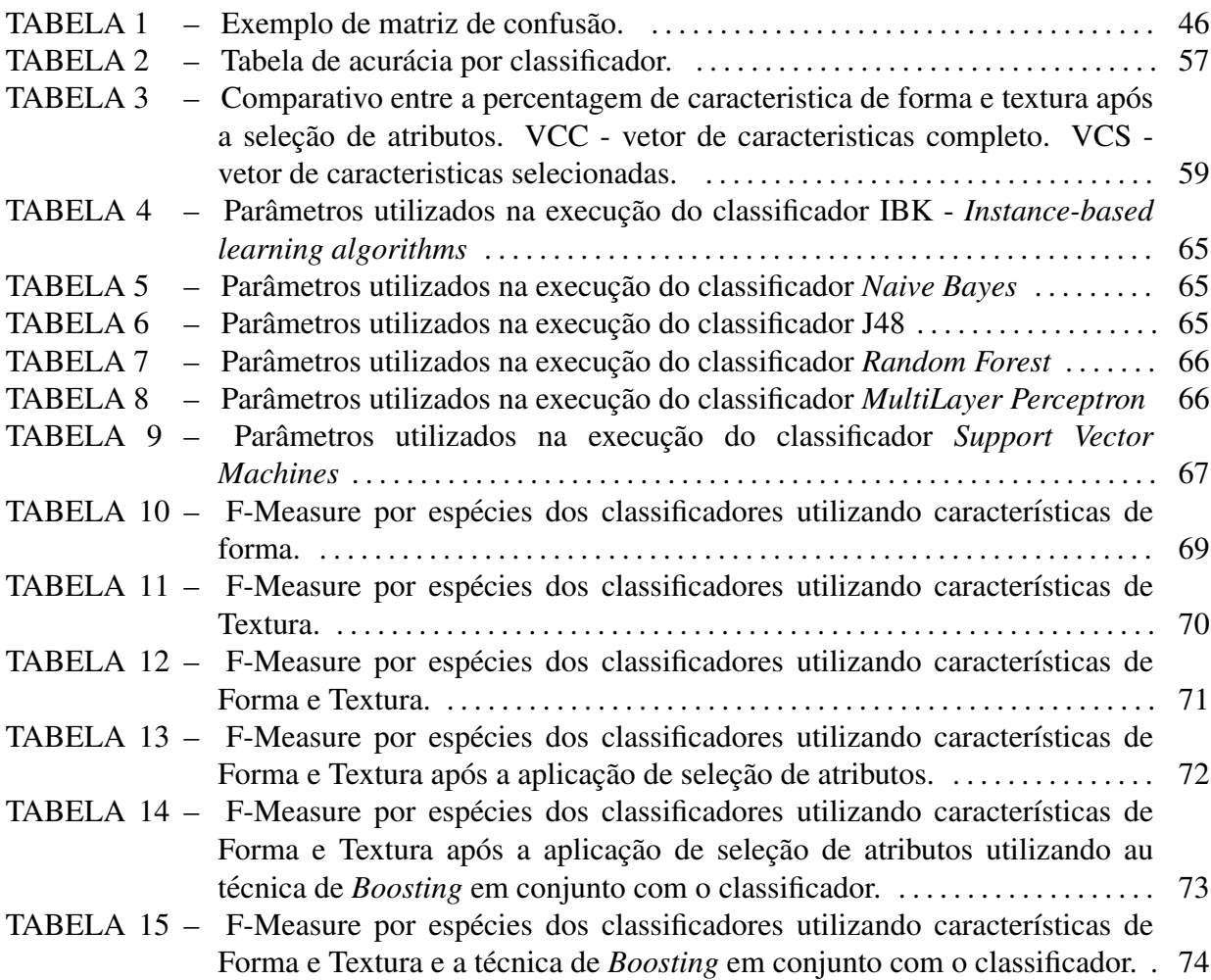

# **SUMÁRIO**

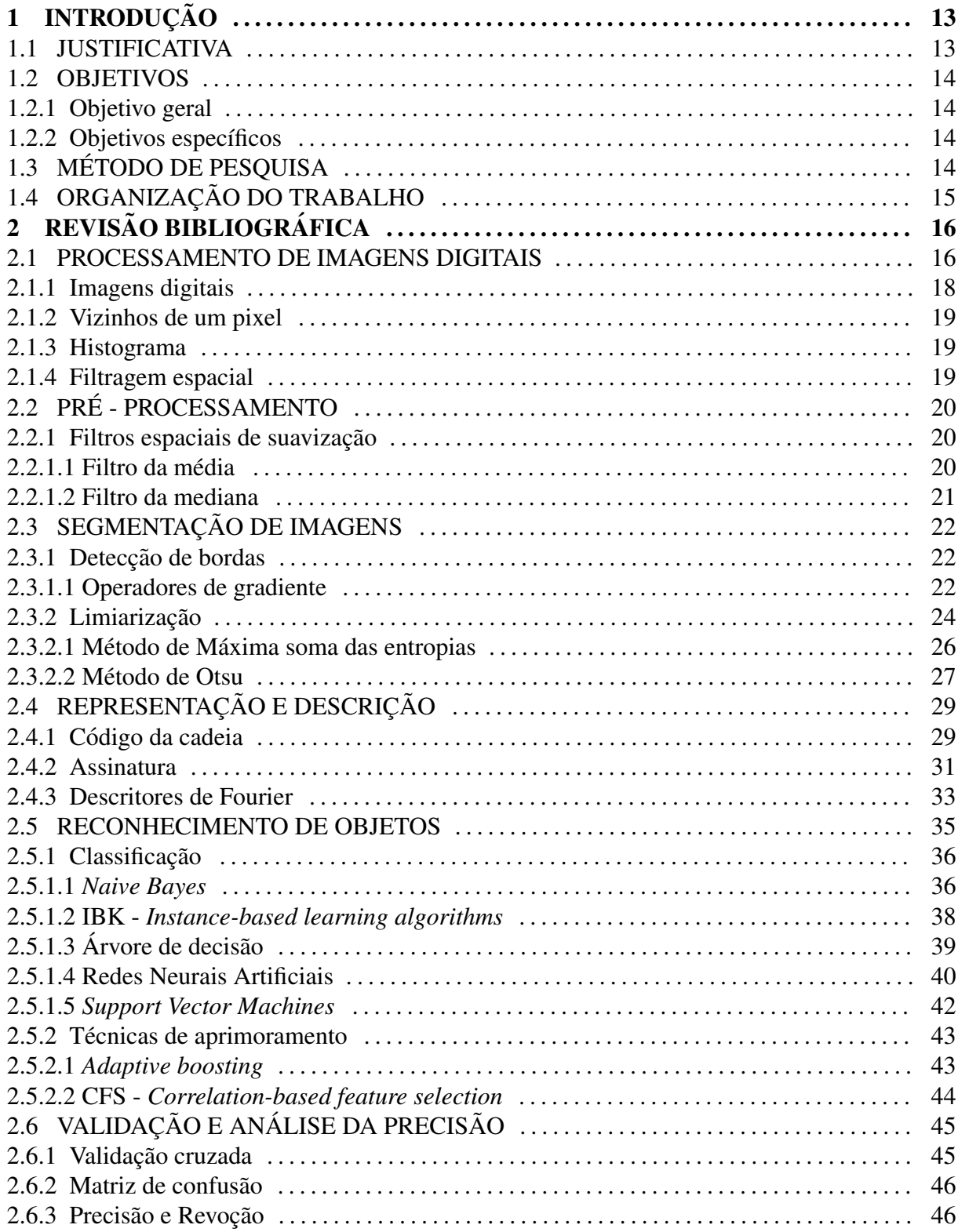

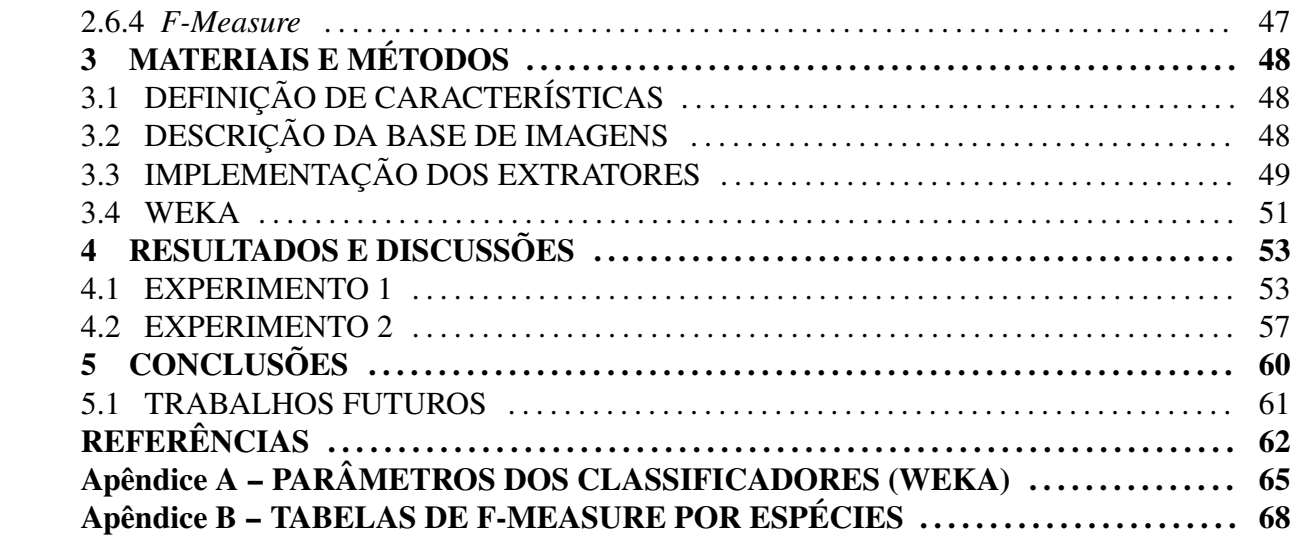

# 1 INTRODUÇÃO

Nos últimos anos, por conta dos avanços tecnológicos e popularização de dispositivos de mídia como microcomputadores, celulares e *tablets*, ocorreu uma verdadeira explosão na geração de dados, os quais podem ser analisados com objetivo de revelarem informações importantes para um negocio ou auxiliarem em tomadas de decisões.

Este novo cenário não se refere somente ao volume de dados, mas também a velocidade, recuperação, complexidade e variedade de tipos de informação disponibilizadas, dentre elas se destacam os arquivos multimídias (imagens e vídeos).

Devida a grande quantidade de informações, esses arquivos multimídias não estão disponibilizados de maneira estruturada, portanto antes de analisar esse conteúdos criou a necessidade de armazenar, indexar e recuperar essas imagens de forma organizada, assim grupos acadêmicos/científicos e empresas privadas se interessaram em desenvolvimento de tecnologias que comportassem essas propriedades. O *Google* imagens é um exemplo desse interesse.

Parte desse conteúdo está relacionado a bioimagens, por exemplo a flora brasileira representa cerca de 19% da flora mundial com mais de 56.000 especies (GIULIETTI et al., ´ 2005), esse tipo de informação é de enorme valor ao homem, pois estão ligadas a diversos nichos de mercado como alimentação, medicina, vestuário, habitação e atividade industrial.

O conhecimento exato de uma espécie de planta, sua distribuição geográfica e a utilização, é essencial e raramente está disponível de forma prática sendo necessário recorrer a grandes catálogos de espécies, o que limita o conhecimento de diversos profissionais. Por isso, é necessário o uso de ferramentas auxiliares na identificação e recuperação dessas informações.

#### 1.1 JUSTIFICATIVA

Um levantamento realizado em (GANTZ; REINSEL, 2011) aponta que em 2011 a quantidade de informação digital ultrapassou a casa de 1,8 zettabytes (1,8 trilhão de gigabytes) e nos próximos 5 anos tende a crescer por um fator 8, ou seja, em 2016 é estimado que a quantidade de informação digital estará por volta da casa de 14,4 zettabytes.

Entre essa massa de informações, grande parte são conteúdos digitais como imagens, vídeos e gráficos. Encontrar o conteúdo desejado dentro dessa grande massa de informação por meio de uma busca convencional é praticamente impossível. A partir disso surge a necessidade de novas ferramentas de pesquisa e análise dessa informações.

Uma ferramenta que consiga identificar e recuperar conteúdos digitais em grandes massas de forma eficiente é um dos grandes desafios tratados pela pesquisa em computação no mundo. A identificação e recuperação desses conteúdos é realizada através de extração de características visuais, como cor, forma e textura.

#### 1.2 OBJETIVOS

#### 1.2.1 OBJETIVO GERAL

Elaborar um *framework* que realize a extração de características de forma em bioimagens. Essas características devem ser extraídas de modo que posteriormente seja possível classificar o conjunto de bioimagens.

# 1.2.2 OBJETIVOS ESPECÍFICOS

- Desenvolver um *framework* que extraia e armazene em arquivo as características de forma de um conjunto de imagens;
- Classificar as imagens a partir de suas características utilizando diferentes classificadores e métodos auxiliares na classificação;
- Analisar os resultados para demonstrar as melhores características extraídas e avaliar o desempenho de alguns classificadores nessa tarefa;

## 1.3 METODO DE PESQUISA ´

Em primeiro momento para o desenvolvimento do *framework* para a extração de características de forma em bioimagens, foi necessário realizar estudos de conceitos e técnicas de processamento de imagens através dos livros (GONZALEZ; WOODS, 2006) e (COSTA; JR., 2009). A partir desses estudos e entendimentos dos conceitos foram selecionados os algoritmos a serem utilizados, sempre buscando técnicas de custo computacional e nível de complexidade baixas, mas que obtivessem um resultado robusto em sua aplicabilidade visando o ganho de desempenho pois a extração de características é aplicada em grandes conjuntos de imagens e o nível de complexidade dos algoritmos facilitaria na replicação dos métodos implementados, sendo por outros pesquisadores ou pessoas interessadas em suas finalidades.

Essas técnicas foram implementadas utilizando a linguagem de programação Java, proporcionando ao *framework* portabilidade entre vários sistemas operacionais. Com a implementação das técnicas foi possível testar a eficiência e a robustez de cada algoritmo implementado, permitindo que fossem selecionados os algoritmos de melhor comportamento e necessários para o processo de extração das características.

Após a fase de definição de técnicas para o ciclo de processamento das bioimagens, foi desenvolvido uma interface gráfica amigável que oferece como recurso além da extração de características, visualização das técnica separadas por categoria e o comparativo de características de forma de duas bioimagens. Isto auxiliou no processo de validação dos algoritmos de extração de forma implementados.

Com as características extraídas do conjunto de bioimagens, foi utilizada a ferramenta WEKA (HALL et al., 2009) para a classificação e geração dos resultados para análise das características e classificadores.

## 1.4 ORGANIZAÇÃO DO TRABALHO

Este trabalho está organizado em 5 capítulos: Introdução, Revisão Bibliográfica, Materiais e Métodos, Resultados e Discussões e Conclusões. A Revisão Bibliográfica apresenta ao leitor os conceitos estudados no desenvolvimento desta solução. Já em Materiais e Métodos é apresentado quais técnicas utilizadas na solução do problema e como foi realizada a implementação desta solução. No capítulo Resultados e Discussões é realizada a análise da solução e dos resultados gerados por ela e no capítulo Conclusões são expostas as considerações sobre o trabalho e possíveis direcionamentos futuros.

# $2$  REVISÃO BIBLIOGRÁFICA

Neste capitulo será apresentado os conceitos e técnicas de processamento de imagens digitais estudadas para o desenvolvimento do *framework* de extração de características proposto neste trabalho.

#### 2.1 PROCESSAMENTO DE IMAGENS DIGITAIS

O processamento de imagens digitais pode ser definido como todo o processo que envolve entrada e saída de uma imagem digital (GONZALEZ; WOODS, 2006) através de um computador digital. Os conceitos e técnica de processamento de imagem podem ser aplicados em diversas áreas como robótica, medicina, biologia, indústria, etc.

Esses processos podem ser divididos em diferentes etapas, como pode ser observado na Figura 1, mas isso não significa que todas as etapas são aplicadas a determinados processos, pois para diferentes problemas existem diferentes soluções. Uma simples descrição das etapas e apresentada a seguir: ´

Aquisição de Imagens: é etapa de recepção das imagens digitais, podendo receber uma imagem que já esteja em formato digital ou envolvendo outros dispositivos como uma câmera fotográfica.

Realce de Imagens: é o processo de manipulação de uma imagem de forma que o resultado seja mais adequado do que original para uma aplicação específica.

Restauração de imagens: é todo processo que tem como objetivo melhorar de forma visual uma imagem digital.

Processamento de imagens coloridas: é etapa que envolve o processamento básico de cores e modelos de cores em uma ambiente digital.

Wavelets: constituem os fundamentos de representação de imagens em vários níveis de resolução.

Compressão: constituem todas as técnicas de redução de armazenamento e transmissão de imagens.

Processamento morfológico: etapa composta de ferramentas para extração de componentes de uma imagens úteis na representação e descrição de imagens.

Segmentação: é composta de métodos que tem objetivo de dividir uma imagem em partes ou objetos constituintes.

Representação e descrição: etapa que transforma dados primários, como *pixels*, em um formato apropriado para o processamento computacional.

Reconhecimento: é o processo que atribui rótulos a um objeto com base em seus descritores.

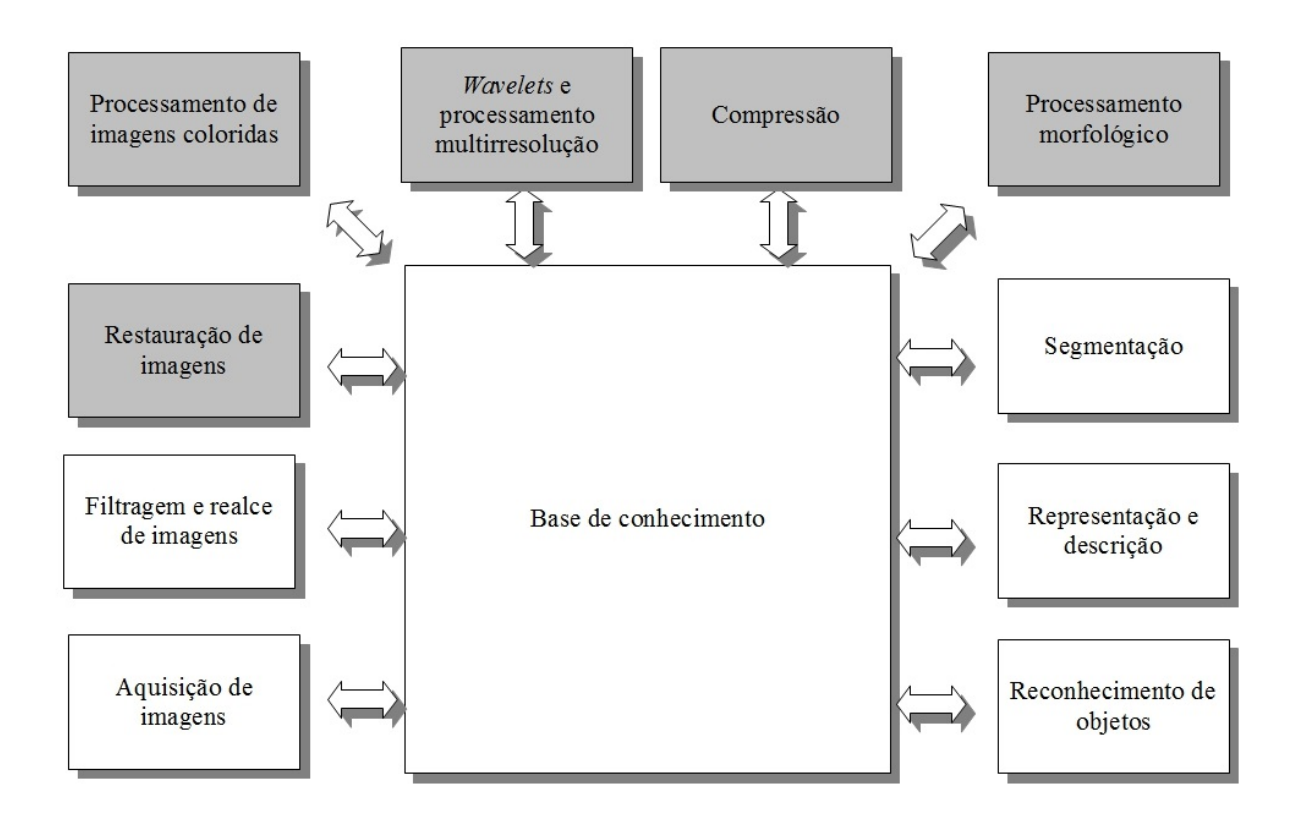

Figura 1: Fluxograma representando as etapas do processamento de imagens. Fonte: Adaptado de Gonzalez e Woods (2006).

Os processos com o fundo cinza na Figura 1 não foram aplicados no desenvolvimento do *framework* proposto. Neste trabalho somente será abordado os processos que pertencem a elaboração do projeto, os quais são: aquisição de imagens, filtragem e realce de imagens, segmentação, representação e descrição e reconhecimentos de objetos.

#### 2.1.1 IMAGENS DIGITAIS

Uma imagem digital refere-se a uma função bidimensional,  $f(x, y)$ , em que *x* e *y* são as coordenadas espaciais de um plano, e o valor de *f* em qualquer ponto das coordenadas (*x*, *y*) representa a *intensidade* ou *n´ıvel de cinza* da imagem presente naquele ponto. Quando *x*,*y* e os valores de intensidade de *f* sao quantidades finitas e discreta chamamos de ˜ *Imagem Digital*. Esses pontos possuem localização e valores específicos dentro da imagem e são chamados de *pixels* (contração do inglês de *picture element*) termo mais utilizado para representar elementos de uma imagem (GONZALEZ; WOODS, 2006). A Figura 2 mostra a representação de uma imagem discreta e sua subdivisão de pixels.

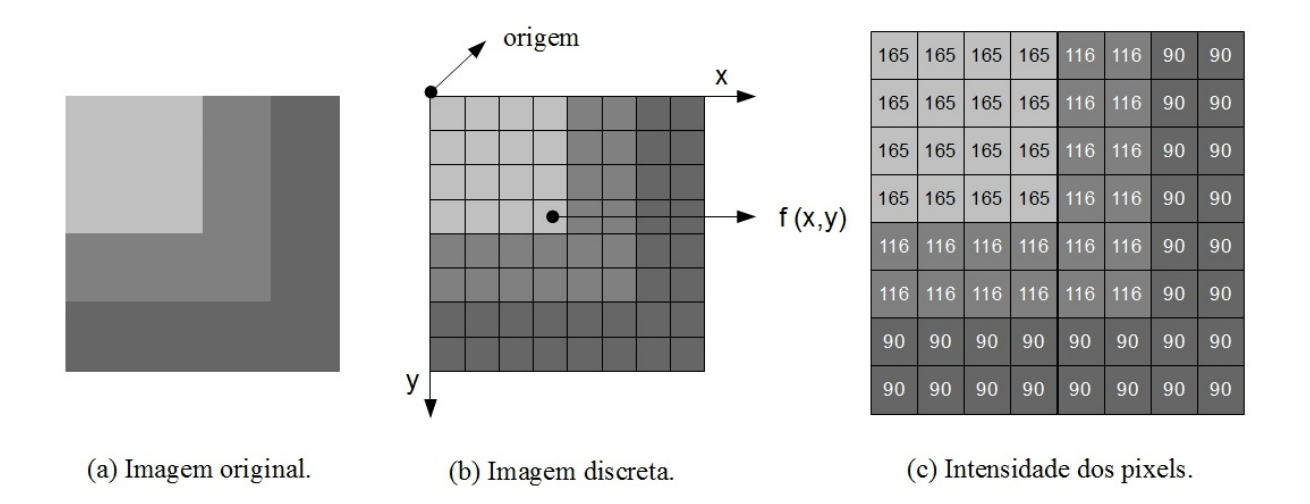

Figura 2: Descrição dos valores dos *pixels* de uma imagem digital.

O nível de intensidade em um pixel varia entre 0 e 255 em imagem digital de 8 bits, essa imagem possui apenas tons de cinzas em suas tonalidades. Um dos modelos para representação de imagens coloridas é o modelo RGB (acrônimo do inglês Red, Green e Blue) aonde o número de bits para representar um pixel passar a ser chamado de *profundidade de pixel*. A profundidade de pixel em uma imagem RGB é de 24 bits, no qual um pixel corresponde a um trio de valores [(R, G, B)], aonde cada valor representa uma imagem de 8 bits em sua tonalidade. A junção dessas três imagens formam uma imagem RGB.

Para transformar uma imagem do modelo RGB para uma imagem de níveis de cinzas é necessário unir os canais para que os mesmo formem um só, para isso pode se utilizar de uma aproximação simples que é a soma dos valores de cada canal RGB pertencentes a um pixel dividido pelo quantidade de canais, o resultado é tonalidade de cinza daquele pixel, o processo deve ser realizado em toda imagem percorrendo cada pixel que deseja ser convertido.

#### 2.1.2 VIZINHOS DE UM PIXEL

Existem três tipos de vizinhanças entre os pixels: Conectividade 4 no qual um pixel *p* na coordenada (*x*, *y*) tem quatro vizinhos considerando que os pixels vizinhos podem estar na vertical, na horizontal e até mesmo na diagonal do pixel central. Caso p esteja na borda da imagem alguns destes vizinhos podem não pertencer a imagem; Conectividade 8 na qual a vizinhança considera os oito pixels em todas as direções do pixel central e a de Conectividade *M* na qual é modificado a conectividade de 8 produzindo conexões de formas diferentes.

Conhecer a conectividade entre os pixels, auxilia em diversas técnicas de processamento de imagem como determinação de rótulos em objetos e regiões pertencentes a imagem, através das características comuns extraídas dos pixels vizinhos. Após definir os rótulos é possível calcular distancias, enumerar a quantidade de elementos e até mesmo segmentar objetos da imagem.

### 2.1.3 HISTOGRAMA

De modo geral, o *Histograma* de uma imagem digital é o agrupamento dos pixels que possuem a mesma intensidade. A sua construção é dada por uma função discreta  $h(r_k) = n$  onde  $r_k$  é o *K*-ésimo valor de intensidade e  $n_k$  é o numero de pixels da imagem com intensidade  $r_k$ (GONZALEZ; WOODS, 2006).

O histograma pode ser utilizado para diferentes finalidades como realce de imagens digitais, compressão, segmentação e classificação. Aplicar somente o histograma para caracterização de uma imagem não é o indicado, pois o mesmo não armazena informações espaciais e contém informações redundantes pelo grande número de valores gerados em sua descrição (LOPES, 2003).

Pelo nível de complexidade baixa em sua implementação, o histograma é uma técnica muito utilizada em aplicações que necessitem de economia de *hardware* e para processamento de imagens em tempo real.

#### 2.1.4 FILTRAGEM ESPACIAL

Segundo Gonzalez e Woods (2006) a filtragem espacial (também chamada de *máscara*, *kernels, templates e janelas*) é uma das principais ferramenta utilizada no processamento de imagens e têm como características realizar operações diretamente nos valores dos pixels contidos em uma vizinhança. Essa técnica possui uma ampla gama de aplicações como filtros de realce, suavização e segmentação.

Um filtro espacial consiste em uma vizinhança de pixels e um operação pré-definida a ser realizada sobre os pixels incluídos na vizinhança, essa vizinhança (máscara) então percorre a imagem pixel-a-pixel aplicando a operação. Para armazenar o resultado dessa operação utilizase de uma matriz ou uma imagem possuindo as mesmas dimensões da imagem de entrada, o resultado é colocado nas coordenadas do pixel central da máscara gerando uma imagem filtrada.

# 2.2 PRÉ - PROCESSAMENTO

Nesta seção serão apresentado os métodos utilizados na etapa de pré - processamento com objetivo de reduzir os ruídos presentes na imagens, afim de colaborar com etapas posteriores do trabalho.

## 2.2.1 FILTROS ESPACIAIS DE SUAVIZAÇÃO

Os filtros de suavização tem como resultado da aplicação em uma imagem digital um efeito de borramento e redução de ruídos. Esses filtros são aplicados com objetivo de remoção de pequenos detalhes da imagem antes da extração de objetos e conexão de pequenas descontinuidades em linhas e curvas (GONZALEZ; WOODS, 2006). Existem dois tipos de filtros espaciais de suavização que são os de filtragem linear e não linear.

Os filtros lineares são implementados por meio do calculo da média dos pixels contidos na vizinhança da máscara de filtragem. Esse filtros tem como efeito minimizar os ruídos sem alterar o nível médio de intensidades da imagem.

Enquanto os filtros não lineares são obtido por medidas estatísticas, como a mediana dos pixels presentes na vizinhança definida pela máscara. Seus resultados em relação a redução de ruídos são comumente superiores as filtros da média, mas sua aplicação altera o nível médio da imagem.

# 2.2.1.1 FILTRO DA MEDIA ´

O filtro da média também conhecido por filtragem espacial de passas-baixas (GONZALEZ; WOODS, 2006), pode ser implementados de duas maneiras distintas utilizando o calculo da média aritmética ou da média ponderada. O filtro da média aritmética aplica-se a uma máscara com todos os coeficientes com valor 1, enquanto o filtro da média pondera os coeficientes possuem pesos diferentes. Isto pode ser visto com facilidade na Figura 3.

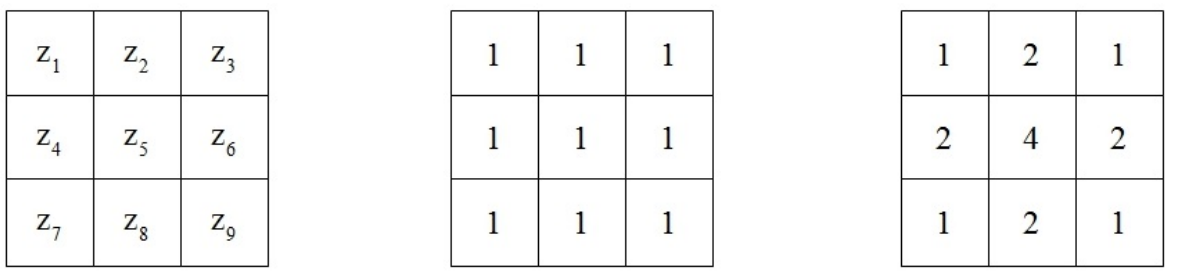

a) Posição dos pixels. b) Média aritmética. c) Média ponderada.

# Figura 3: Representação das máscaras 3 x 3 do filtro da média. Fonte: Adaptado de (GONZALEZ; WOODS, 2006).

Outro ponto importante é que quanto maior for o tamanho da máscara utilizada maior será o resultado do borramento e da remoção de ruídos, consequentemente a perda de informações crescera proporcionalmente.

$$
R = \frac{1}{T} \sum_{i=1}^{N} z_i
$$
\n<sup>(1)</sup>

A equação 1 exibe o calculo do filtro da média, onde  $R$  é o valor que irá substituir o pixel da posição central da máscara, T é a soma dos valores dos coeficientes, z os valores das intensidades dos pixels, *N* o total de pixels dentro da máscara sendo que é  $i = 1, 2, ..., N$ .

Para aplicar esse método em imagens no formato RGB deve se calcular a média das intensidades dos pixels de forma separada para compor uma nova cor em RGB, substituindo a cor do pixel central.

### 2.2.1.2 FILTRO DA MEDIANA

O filtro da mediana consiste em substituir a intensidade do pixel central pela mediana dos pixels capturados pela máscara aplicada. Esse é o filtro de ordem estática mais útil no processamento de imagens, pois para certo tipos de ruídos como o conhecido *ruído de sal e pimenta* essa técnica proporciona excelentes resultados na redução de ruídos e preservação da agudeza de bordas e linhas (GONZALEZ; WOODS, 2006), fator importante para extração de objetos da imagem.

Para implementar a filtragem pela mediana em um pixel da imagem, deve primeiro ser ordenado os valores dos pixels da vizinhança, de forma incremental ou decremental, incluindo o pixel central, entao calcula-se a mediana dos pixels e atribui o valor ao pixel central, como ˜

por exemplo uma vizinhança de 3 x 3, a mediana é o 5<sup>o</sup> valor ordenado e de uma vizinhança de 5 x 5 é o 13<sup>o</sup> valor ordenado. Assim a principal função do filtro da mediana é obrigar que intensidades distintas se assemelhem com sua vizinhanca.

## 2.3 SEGMENTAÇÃO DE IMAGENS

Nesta seção serão apresentados os métodos de segmentação de imagens estudados e aplicados no conjunto de imagens, afim de separar o objeto do fundo para posterior analise. ´

## 2.3.1 DETECÇÃO DE BORDAS

A detecção de bordas é um método frequentemente usado para segmentar imagens e têm como base para identificação das bordas as variações abruptas (locais) de intensidades entre os pixels (GONZALEZ; WOODS, 2006). Essas técnicas utilizam do calculo da primeira e segunda derivada para identificar as descontinuidades entre as intensidades do pixels.

A primeira derivada tem como comportamento atribuir valores *nulos* a intensidades de cinzas constantes e atribuir uma constante igual ao grau da inclinação da borda aos trechos de descontinuidade. Enquanto a segunda derivada atribui valores positivos a transições relacionadas ao lado escuro da borda e negativo ao lado claro da borda.

Assim a primeira derivada pode ser utilizada para detecção da presença de uma borda e a segunda derivada pode fornecer uma localização da borda mais próxima do real.

Para obter a primeira derivada em qualquer ponto da imagem utiliza-se a magnitude do gradiente naquele ponto e a segunda derivada é obtida de forma similar utilizando o *laplaciano*.

Neste trabalho serão apresentados alguns detectores de bordas que utilizam a primeira derivadas conhecidos como Operadores de gradiente.

## 2.3.1.1 OPERADORES DE GRADIENTE

Os operadores desse tipo utilizam o gradiente da imagem para encontrar a intensidade e a direção da borda na posição  $(x, y)$  de uma imagem *f*. O gradiente é denotado por  $\nabla f$ , e definido como *vetor* (GONZALEZ; WOODS, 2006).

$$
\nabla = \left[\frac{g_x}{g_y}\right] = \left[\frac{\frac{\delta f}{\delta x}}{\frac{\delta f}{\delta y}}\right]
$$
\n(2)

$$
mag(\nabla f) = \sqrt{g_x^2 + g_y^2} \,,\tag{3}
$$

e a direção do vetor gradiente é obtida pelo ângulo:

$$
\alpha(x, y) = t g^{-1} \left[ \frac{g_y}{g_x} \right], \qquad (4)
$$

medido em relac¸ao ao eixo ˜ *x*.

Então para obtenção do gradiente de uma imagem é necessário calcular as derivadas parciais  $\delta f/\delta x$  e  $\delta f/\delta y$  em qualquer pixel da imagem. Como uma imagem representa dados digitais é preciso realizar uma aproximação digital dos cálculos das derivadas parciais. Essas aproximações são implementadas por máscaras, onde se enquadra os operadores de gradientes.

Os operadores de gradiente são máscara de aproximação das derivadas, quando a borda a ser detectada esta inclinada na diagonal pode utilizar os ´ *operadores cruzados de Roberts* (ROBERTS, 1963), esse operador foi uma das primeiras tentativas de aplicar uma mascara 2-D ´ para detecção de diagonais.

A Figura 4(a) representa uma vizinhança 3 x 3 e as máscaras de *Roberts* são as Figuras 4 (b) e (c). A aproximação das derivadas parciais ficariam da seguinte maneira:

$$
g_x = \frac{\delta f}{\delta x} = (z_9 - z_5) \tag{5}
$$

e

$$
g_y = \frac{\delta f}{\delta y} = (z_8 - z_6) \,. \tag{6}
$$

Essas máscaras de tamanho  $2 \times 2$  são simples conceitualmente, mas não possuem resultados satisfatórios comparado as máscaras simétricas ao ponto central, das quais o menor tamanho é de 3 x 3. Essas máscaras carregam mais informação a respeito da direção de uma borda. As aproximações digitais mais simples utilizando uma máscara de  $3 \times 3$  foi proposta por Prewitt (1970), as máscaras de Prewwit estão na Figura 4 (d) e (e) e suas aproximações são dadas por:

$$
g_x = \frac{\delta f}{\delta x} = (z_7 + z_8 + z_9) - (z_1 + z_2 + z_3)
$$
\n(7)

e

$$
g_y = \frac{\delta f}{\delta y} = (z_3 + z_6 + z_9) - (z_1 + z_4 + z_7).
$$
 (8)

Nestas formulas a diferença entre a primeira e a terceira linha gera aproximação da derivada do eixo x, e a diferença da primeira e a terceira coluna gera aproximação para o eixo de y. As duas máscaras devem ser passadas ao longo da imagem filtrando a posição  $f(x, y)$ .

Uma variação da máscara de Prewitt foi proposta por Sobel (1970), essa alteração consiste em atribuir o valor 2 ao peso do coeficiente do centro como pode ser observado na Figura 4 (f) e (g), deixando a aproximação da seguinte forma:

$$
g_x = \frac{\delta f}{\delta x} = (z_7 + 2z_8 + z_9) - (z_1 + 2z_2 + z_3)
$$
\n(9)

e

$$
g_y = \frac{\delta f}{\delta y} = (z_3 + 2z_6 + z_9) - (z_1 + 2z_4 + z_7) . \tag{10}
$$

O resultado desta variação é uma eliminação maior do ruído (suavização) fazendo que essa aproximação seja mais utilizada que a proposta por Prewitt.

Para melhores resultados é indicado suavizar a imagem antes do calculo do gradiente, eliminando o ruído que interfere na aproximação das derivadas. Outra forma de alcançar esse objetivo é realizar uma limiarização que será explicada na seção 2.3.2 na imagem gradiente.

## 2.3.2 LIMIARIZAÇÃO

 $\acute{E}$  uma técnica de segmentação simples e computacionalmente rápida, por essas propriedades a limiarização é muito utilizada em aplicações que identificam e extraem objetos de uma imagem. A base da limiarização está relacionado ao histograma de intensidades explicado na seção 2.1.3.

O histograma da Figura 5 representa uma imagem, *f*(*x*, *y*), composta por objetos claros sobre um fundo escuro, está composição gera um histograma com dois grupos de intensidades agrupados. A forma obvia de extrair os objetos do fundo e selecionar um limiar *T* que separe os

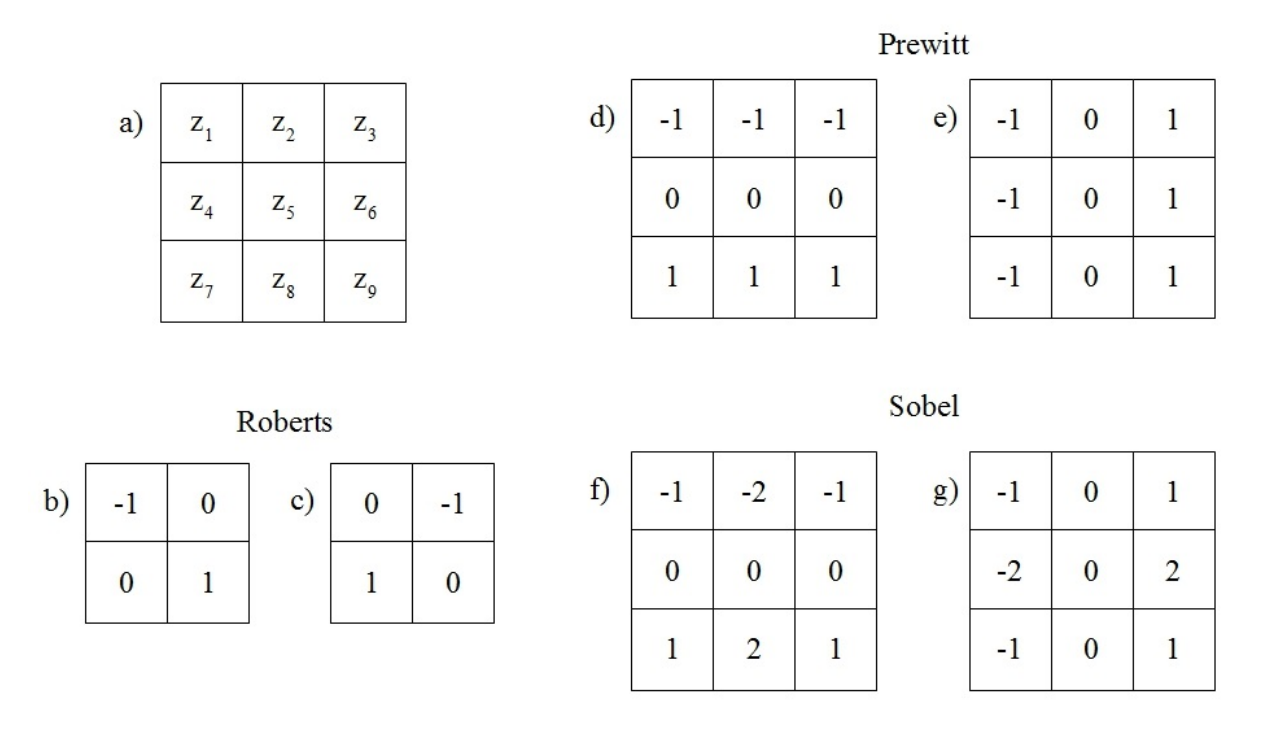

Figura 4: Máscaras para calcular o gradiente no ponto  $z_5$ . Fonte: Adaptado de (GONZALEZ; WOODS, 2006).

dois grupos. Então qualquer ponto  $(x, y)$  na imagem em que  $f(x, y) > T$  é chamado de *ponto do objeto* e o caso contrario é chamado de *ponto de fundo*, isto é expressado pela seguinte forma:

$$
g(x,y) = \begin{cases} 1 & \text{sef}(x, y > T) \\ 0 & \text{sef}(x, y < T) \end{cases} \tag{11}
$$

Neste caso foi utilizado a convenção de usar 1 para objeto e 0 para fundo, mas 2 valores distintos quaisquer podem ser utilizados na função 11.

Essa técnica possui variações e foi classificadas em dois grupos: *globais* e *locais* por Sahoo et al. (1988). Os limiares globais são o que dividem a imagem utilizando apenas um limiar. Os locais dividem a imagem em subimagem e determinar um limiar para cada subimagem.

Observando o método é fácil identificar que o sucesso da técnica está diretamente ligada a largura e a profundidade dos vales do histograma. Por sua vez, existem vários fatores que interferem nestas condições como índice de ruídos na imagem, o tamanho do objetos que deseja ser extraido e a uniformidade da luz e reflexão da imagem (GONZALEZ; WOODS, 2006).

Tendo em vista a dificuldade de identificação de um limiar e sendo impossível este

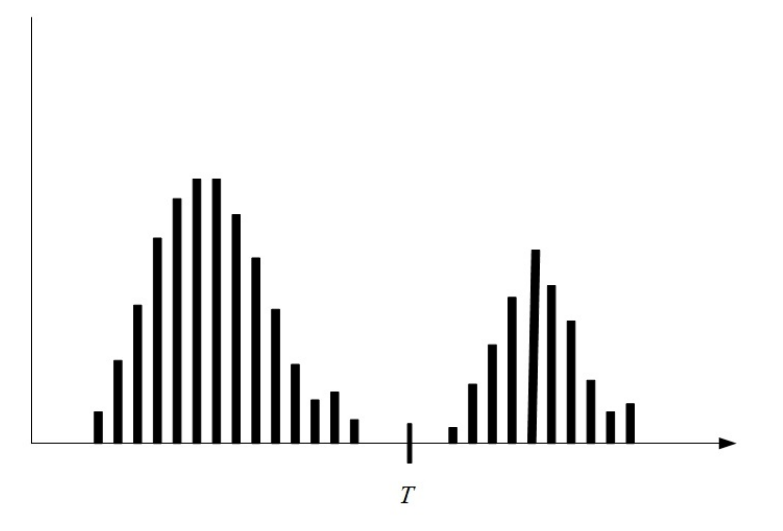

Figura 5: Histogramas de intensidades sendo dividido por um único limiar T.

reconhecimento ser realizado por uma pessoa em uma larga escala de imagens, foram proposto os métodos de limiarização global automáticos que tem como objetivo estabelecer um limiar para uma imagem de forma eficiente minimizando a taxa de erro entre a separação dos picos do histograma.

Os métodos automáticos estudados neste trabalho foram o *método de Máxima Soma das Entropias* proposto por (KAPUR et al., 1985) e o *metodo de Otsu ´* proposto por (OTSU, 1979).

# 2.3.2.1 MÉTODO DE MÁXIMA SOMA DAS ENTROPIAS

A entropia foi introduzido na teoria da informação por Shannon (1948) e seu conceito refere-se à incerteza de uma distribuição de probabilidade. A proposta de Shannon foi quantificar essa incerteza como uma fórmula matemática, assim a medida da entropia é definida por:

$$
S(p) = \sum_{i=1}^{n} p_i log_n p_i . \qquad (12)
$$

Baseado nesta teoria Kapur propôs um método de seleção automática de um limiar maximizando a soma das estropias de duas partes distintas da imagem como objeto e o fundo.

Para encontrar o limiar de máxima entropia de uma imagem a técnica testa todos os limiares possíveis, no caso de uma imagem de 8 bits o limiar máximo seria 255. De acordo com as intensidades, os pixels de uma imagem digital são classificados em dois tipos: o primeiro tipo considera intensidades entre  $0$  e t, e o segundo entre t e 255 (ou o nível máximo). A cada iteiração o valor de t é incrementado e se calcula a entropia para cada uma das partes (LOPES, 2003). Ao final das interações a intensidade que obteve a máxima soma das entropias e selecionada como limiar da imagem. ´

# 2.3.2.2 METODO DE OTSU ´

O método de Otsu (OTSU, 1979) é considerado um método ótimo para seleção automática de um limiar pois consegue maximizar a variância entre as classes, no caso separar objeto do fundo da imagem.

A separação é feita pela definição de um limiar que particione os pixels de uma imagem em duas classes  $C_0$  sendo o fundo e  $C_1$  o objeto, ou vice versa. Para isso é necessário maximizar uma das funções critérios exibidas na equação 13:

$$
\lambda = \frac{\sigma_B^2}{\sigma_W^2} \qquad \kappa = \frac{\sigma_T^2}{\sigma_W^2} \qquad \eta = \frac{\sigma_B^2}{\sigma_T^2} \tag{13}
$$

mas primeiro deve calcular a probabilidade da distribuição dos níveis de *pixels* como definido na equação 14:

$$
p_i = \frac{n_i}{N},\tag{14}
$$

onde  $n_i$  é o número de pixels no level *i* e *N* é o total de *pixels* da imagem. Com a probabilidade dos pixels, calcula-se a média total para todos os níveis de cinzas [1,...,*L*] dada por

$$
\mu_T = \mu(L) = \sum_{i=1}^{L} i p_i
$$
 (15)

e a variância total definida como

$$
\sigma_T^2 = \sum_{i=1}^L (i - \mu_T)^2 p_i \,. \tag{16}
$$

Em relação a classes  $(C_0 \neq C_1)$  são calculadas as probabilidades da ocorrências dos pixels (17) e (18) e a média dos níveis de cinza (19) e (20), utilizando as seguintes equações:

$$
\omega_0 = Pr(C_0) = \sum_{i=1}^k p_i = \omega(k) , \qquad (17)
$$

$$
\omega_1 = Pr(C_1) = \sum_{i=k+1}^{L} p_i = 1 - \omega(k)
$$
\n(18)

e

$$
\mu_0 = \sum_{i=1}^k iPr(i|C_0) = \frac{\sum_{i=1}^k ipi}{\omega_0} = \frac{\mu(k)}{\omega(k)},
$$
\n(19)

$$
\mu_1 = \sum_{i=1}^k i Pr(i|C_0) = \sum_{i=k+1}^L \frac{ipi}{\omega_1} = \frac{\mu_T - \mu(k)}{1 - \omega(k)}
$$
(20)

onde

$$
\omega(k) = \sum_{i=1}^{k} p_i \tag{21}
$$

e

$$
\mu(k) = \sum_{i=1}^{k} i p_i , \qquad (22)
$$

onde a equação 22 é a somatória dos momentos do histograma de [1,...,*k*].

Como foi descrito anteriormente, o limiar ótimo é o nível  $k$  que maximiza  $\eta$ . Caso essa máxima não seja única é possível aplicar uma forma alternativa (*k*∗) buscando de forma sequencial em [1,...,*L*] diversos valores máximos que k corresponde, utilizando a equação 23:

$$
\sigma_B^2(k) = \frac{[\mu_T \omega(k) - \mu(k)]^2}{\omega(k)[1 - \omega(k)]},
$$
\n(23)

portanto o limiar *k*<sup>∗</sup> é definido como:

$$
\sigma_B^2(k^*) = \max_{1 \le k < L} \sigma_B^2(k) \tag{24}
$$

Após o processo de definição do limiar é realizada a limiarização como foi descrita na seção 2.3.2 substituindo o valor de *T*.

28

# 2.4 REPRESENTAÇÃO E DESCRIÇÃO

A representação e descrição de características de uma imagem são composta por três propriedades base textura, cor e forma. Essas representações estão diretamente ligadas a fase de segmentação de imagens como por exemplo extração da forma, tem a necessidade que a forma do objeto tenha sido segmentada para que o processo de caracterização seja efetuado.

Costa e Jr. (2009) propõem uma possível classificação das abordagens para representação de forma como pode ser visto na Figura 6 a forma é dividida em três abordagens: contorno, região e transformada.

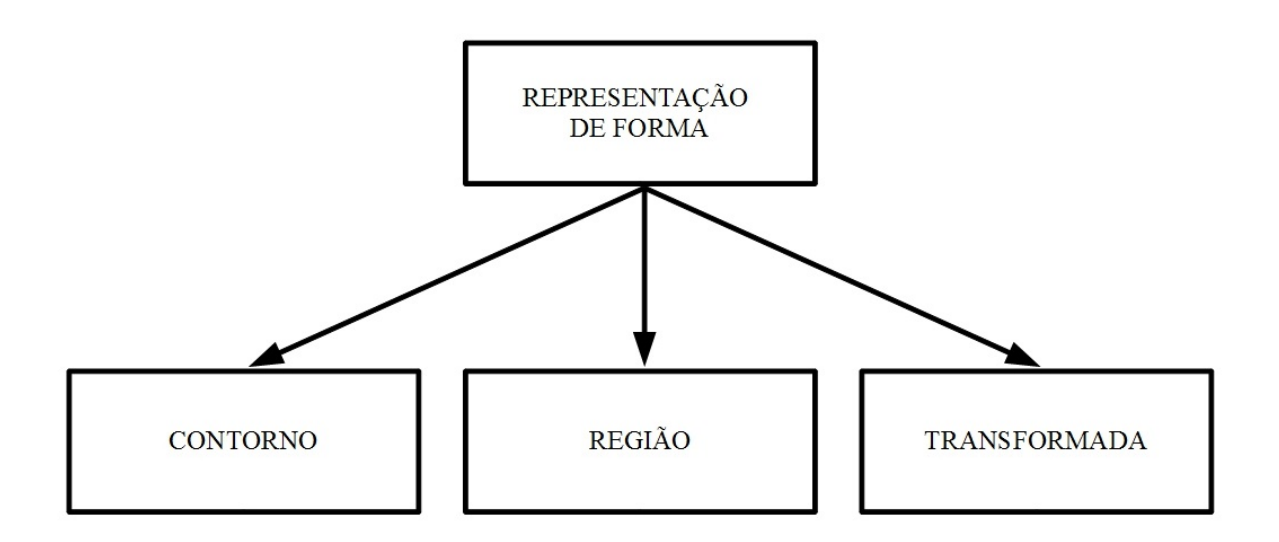

Figura 6: Classificação proposta por Costa e Jr. (2009) para técnicas de representação de formas. Fonte: (COSTA; JR., 2009).

As abordagens baseadas em contorno tem como característica uma implementação simples e um custo computacional baixo, mas devem ser invariantes a rotação, escala e translação. Algumas dessas técnicas de extração de contorno serão tratadas nas próximas seções.

# 2.4.1 CÓDIGO DA CADEIA

Essa técnica foi proposta por Freeman (1961) e é considerada uma técnica simples para representação de contorno (COSTA; JR., 2009), seu objetivo é representar uma fronteira por meio de uma codificação numérica de valores os quais representam a conectividade entre cada segmento pertencente à fronteira. Essa representação é baseada em direções que tipicamente variam entre 4 ou 8 segmentos como na Figura 7.

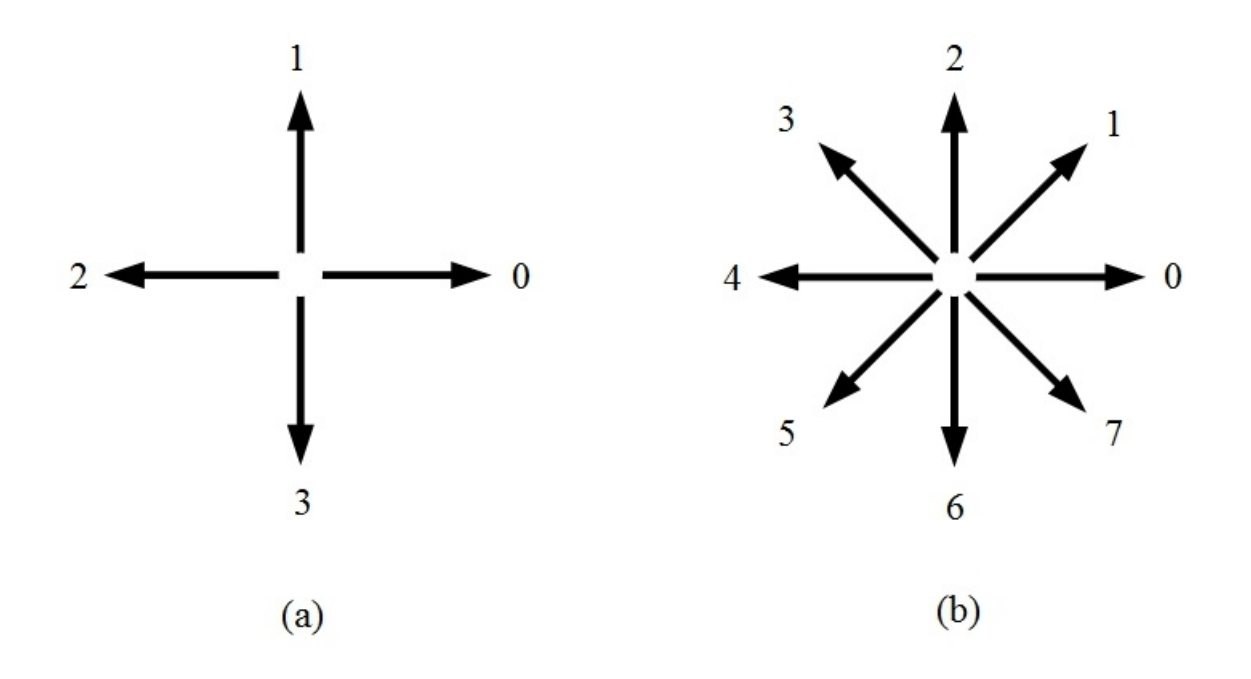

Figura 7: Exemplo de direções de segmentos, (a) cadeia direcional-de-4 e (b) cadeia direcional-de-8 Fonte: (GONZALEZ; WOODS, 2006).

Para aquisição dessa representação, as imagens digitais são adquiridas e processadas no formato de uma matriz contendo espaçamento igual nas direções de x e y, isto possibilita que o código da cadeia percorra toda a fronteira seguindo as coordenadas  $(x, y)$  em um sentido horário ou anti-horário a partir de um ponto inicial, o qual deve pertencer a fronteira do objeto.

Ao percorrer uma coordenada atribui-se o valor da direção que conecta um par de pixels ao código da cadeia, ou seja, o código da cadeia é a concatenação de todas as direções pertencentes a fronteira de um objeto ou região, como pode ser observado na Figura 8.

Esse método se torna inaplicável por dois motivos principais: a cadeia de código é longa e sua representação é super sensível ao ruído e a falhas de segmentação, atribuindo valores de direções não relacionadas à forma da fronteira. Uma abordagem utilizada para corrigir esses problemas é a reamostragem da fronteira por uma grade de espaçamento maior (GONZALEZ; WOODS, 2006).

O código da cadeia é dependente do ponto inicial, pois o mesmo interfere diretamente na representação do código da cadeia, para normalizar esses valores existem métodos simples como a substituição do ponto inicial arbitrário de uma sequencia de valores para um ponto inicial pertencente a sequencia que forme um inteiro de menor magnitude. Para normalizar a rotação do código da cadeia utiliza-se a diferença entre os pares de direções, considerando que a

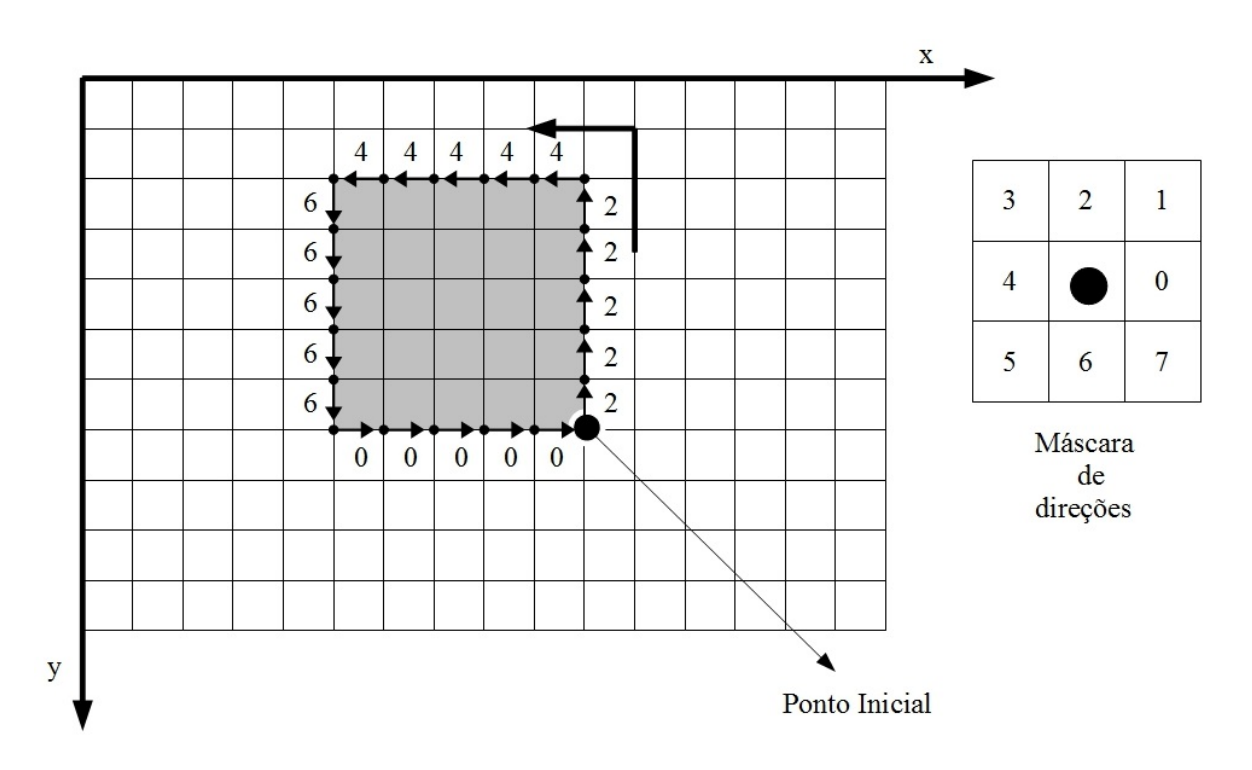

Código da cadeia: 22222444446666600000

## Figura 8: Representação do código da cadeia de um contorno simples. Fonte: Adaptado de (COSTA; JR., 2009).

sequência de valores é circular, o primeiro elemento da sequência será calculado com o último elemento, o resultado é um novo código da cadeia baseado na diferença entre as direções e normalizado em relação rotação. Mas essas normalizações só alcança um resultado satisfatório caso as fronteiras já forem invariante a rotação e a mudança de escala (GONZALEZ; WOODS, 2006).

Outra forma de representação utilizando o código da cadeia é o histograma de direções que traz informações relacionadas a variação da fronteira do objeto. Também pode se utilizar o procedimento do código da cadeia para obter a sequência de coordenadas que formam a fronteira da região de um objeto, com essa lista de coordenadas é possível calcular por exemplo o centróide e área da forma segmentada.

## 2.4.2 ASSINATURA

 $\acute{E}$  a representação de uma fronteira de forma unidimensional, a sua geração é baseada na fronteira bidimensional mais complexa para ser descrita. Essa representação pode ser gerada de diversas maneiras, uma das mais simples é obtida pelo gráfico de distâncias da fronteira em função do ângulo (GONZALEZ; WOODS, 2006), como pode ser observado na Figura 9.

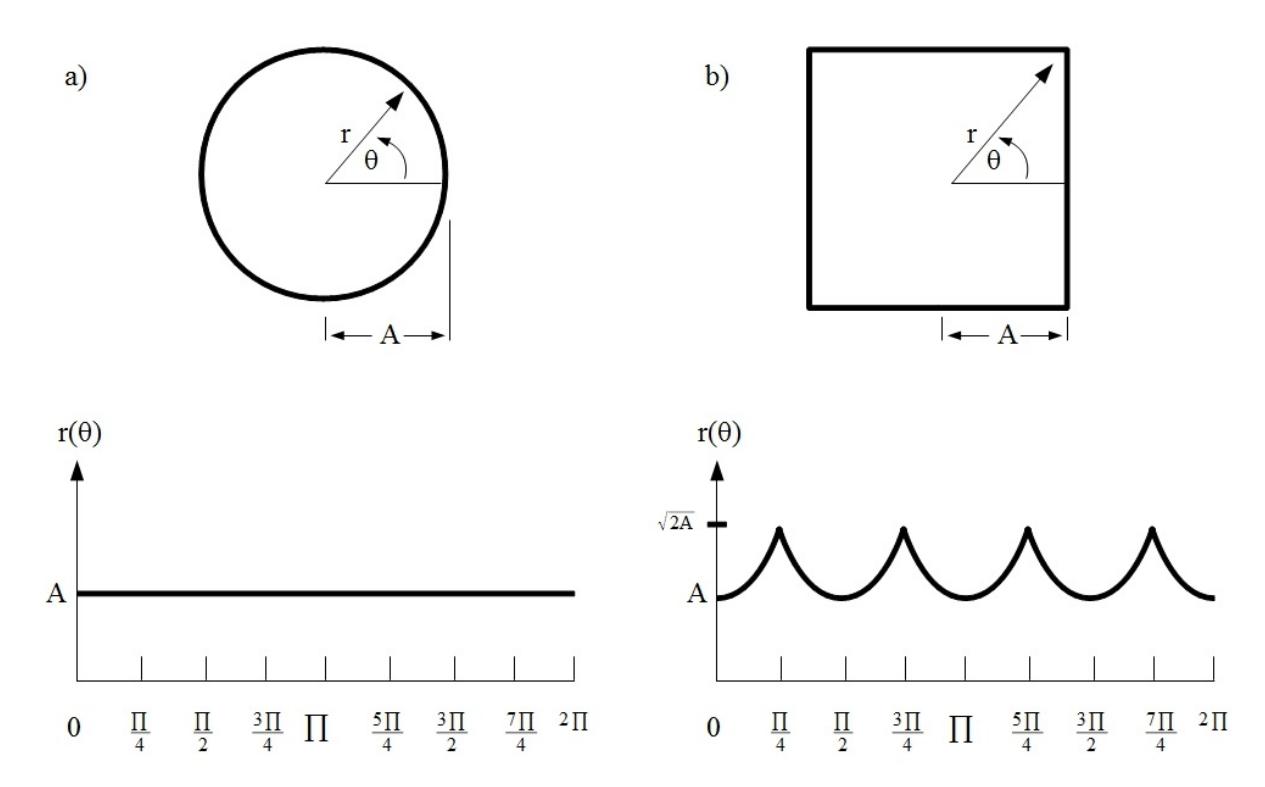

Figura 9: Assinaturas de distância em função do ângulo. Em (a),  $r(\theta)$  é constante. Em (b), a assinatura consiste de repetições de forma padrão. Fonte: (GONZALEZ; WOODS, 2006).

O exemplo de assinatura apresentado na Figura 9 é invariante à translação e dependente da rotação e a escala em relação a fronteira extraída da imagem digital. Para normalização em relação à rotação é possível aplicar uma técnica simples que tem como princípio selecionar o mesmo ponto para gerar a assinatura. Uma maneira simples é garantir que o ponto inicial seja o ponto mais distante do centróide, outra alternativa é extrair o código da cadeia e aplicar a normalização apresentada na seção do código da cadeia 2.4.1.

Considerando que as mudanças de escala sejam uniformes em relação ao eixo pertencente a fronteira e que as amostragens capturadas possuem o mesmo tamanho de intervalo entre elas, então o resultado da assinatura será proporcionalmente diferente em relação a escala das duas imagens. Para remover as dependências de tamanho em relação a escala, pode se adotar duas técnicas a primeira mais simples consiste em normalizar os valores representados na assinatura para o mesmo domínio entre  $0e1$ , a segunda mais robusta consistem em dividir cada amostragem pela variância da assinatura (GONZALEZ; WOODS, 2006).

Após extrair a assinatura pode utilizar de medidas de dispersão: como média, desvio padrão e variância, para quantificar a informação dispersa do formato do objeto, como por exemplo um circulo possui baixa dispersão em relação a distância do centróide.

Existem outros metodos para obter a assinatura da fronteira como exemplo percorrer a ´ fronteira e criar um gráfico em relação ao ângulo entre a linha tangente à fronteira e uma linha de referência ao longo da fronteira, uma variação dessa abordagem é conhecida como função de densidade de inclinação (slope density function) que é o gráfico dos ângulos das tangentes (GONZALEZ; WOODS, 2006).

### 2.4.3 DESCRITORES DE FOURIER

Um descritor de forma amplamente utilizado é o descritor de Fourier, seus descritores são formados pelos coeficientes da transformada discreta de Fourier (DFT). O descritor de Fourier tem como característica expressar as informações globais da curvatura do objeto extraído da imagem.

A transformada discreta de Fourier basea-se no teorema de Fourier que têm como principio que toda função contínua pode ser decomposta em uma função de frequências de senos e cossenos. Os dados de entrada de uma DFT são sequências de números discretos ou contínuos (GONZALEZ; WOODS, 2006).

A sequência de números podem ser obtidas de um plano cartesiano através das coordenadas do contorno do objeto. Essas coordenadas podem ser representadas pela função unidimensional definida como:

$$
s(k) = x(k) + jy(k) \tag{25}
$$

Sendo que  $K = 0,1,2,...,N - 1$  é número de pontos do contorno,  $x \in \alpha$  coordenada real e y a coordenada imaginária de um plano cartesiano. Pode se utilizar a distância do centrói de para forma o eixo real da função.

A transformada discreta de Fourier para o elemento  $s(k)$  é definida como:

$$
a(u) = \frac{1}{N} \sum_{k=0}^{N-1} s(k) \exp^{-j2\pi uk]/N}.
$$
 (26)

Os coeficientes  $a(u)$  são chamados de descritores de Fourier do contorno, por meio destes coeficientes é possível aplicar a transformada inversa de Fourier para reconstruir  $s(k)$ :

$$
s(k) = \sum_{u=0}^{N-1} a(u) \exp^{[j2\pi uk]/N}.
$$
 (27)

Os descritores de Fourier de baixa frequência armazenam a essência da forma de um objeto, enquanto os descritores de altas frequência capturam os detalhes mais finos da forma. Então para reconstruir a forma de um objeto não são necessários todos os coeficientes de Fourier, podendo considerar apenas os coeficiente de baixa frequência para sua reconstrução.

Esses descritores devem ser insensíveis a translação, rotação e diferentes escalas, os descritores por si só não são insensíveis as essas mudanças, mas é possível aplicar transformações simples nos descritores para obter tal resultado.

Para que seja possível realizar a comparação entre o contorno de objetos semelhantes os descritores de Fourier devem ser invariantes a translação, rotação e escala. Essas invariâncias são fáceis de serem obtidas por meio de transformações simples aplicadas aos coeficientes de Fourier. Essas transformações são apenas aproximações da normalizações e apesar de Bartolini et al. (2005) demonstrar que usando o ângulo da fase e amplitude obtêm resultados melhores o seu custo computacional ainda é alto, por isso foi adotado por utilizar apenas a amplitude.

Os coeficientes de Fourier são o somatório dos números complexos pertencentes ao vetor  $S_k$  que contem as coordenadas do contorno. A transformada discreta de Fourier é representada na forma:

$$
\sum_{k=0}^{N-1} (s_k + s) exp[-j2\pi uk]/N = \sum_{k=0}^{N-1} (s_k) exp[-j2\pi uk]/N + (s) \sum_{k=0}^{N-1} exp[-j2\pi uk]/N
$$
 (28)

Esse somatório representa que o primeiro elemento do vetor não é transladado enquanto o segundo é:

$$
\sum_{k=0}^{N-1} \exp^{[-j2\pi uk]/N} = \left\{ \frac{1 - \exp^{[-j2\pi uk]}}{1 - \exp^{[-j2\pi uk]/N}} = 0, N-1, k \neq 0, k = 0 \right. \tag{29}
$$

Isto indica que a translação afeta somente o primeiro coeficiente da transformada de Fourier, então a invariância à translação pode ser obtida eliminando o elemento S<sub>0</sub>. Se entrada da função for uma sequência de distâncias do centróide não é necessário aplicar essa normalização pois a assinatura baseada na distância do centróide já é invariante a translação.

Considerando  $\theta$  é o ângulo do objeto e que este pode ser descrito pela multiplicação de cada elemento do vetor  $S_k$ . A transformada de Fourier é definida como:

$$
\sum_{k=0}^{N-1} (S_k exp^{\theta u}) exp^{[-j2\pi u k]/N} = exp^{\theta u} \sum_{k=0}^{N-1} (s) exp^{[-j2\pi u k]/N}.
$$
 (30)

Como |*exp*−θ*<sup>u</sup>* | = 1 pode considerar apenas o valor absoluto do elemento para obter a invariância à rotação.

A escala pode ser descrita por uma constante  $c$  multiplicadora do vetor  $s_n$ , então a transformada de Fourier pode ser definida como:

$$
\sum_{k=0}^{N-1} (cs_k) \exp^{[-j2\pi uk]/N} = c \sum_{k=0}^{N-1} (s_k) \exp^{[-j2\pi uk]/N}.
$$
 (31)

Com esse principio pode se obter a invariância definindo a constante c como um valor absoluto de um elemento pertencente ao vetor *S*. A invariância a translação é obtida eliminando o elemento S<sub>0</sub> do vetor *S*, então esse elemento não pode ser utilizando para normalização da escala. Um padrão utilizado para realizar essa normalização é dividir todos os elementos do vetor *S* por *S*<sub>1</sub>, *S*<sub>1</sub> é considerado a frequência fundamental (RAFIEI; MENDELZON, 2002) e possui a maior amplitude quando o contorno é capturado no sentido anti-horário (WALLACE; WINTZ, 1980). Caso se utilize a distância do centróide para representar o contorno, o elemento a ser usado é o  $S_0$  pois o mesmo não sofre influência de translação.

### 2.5 RECONHECIMENTO DE OBJETOS

O reconhecimento é um processo que tem como objetivo atribuir um rótulo a um objeto (também conhecido como padrões) com base nos descritores (GONZALEZ; WOODS, 2006). Esses descritores devem caracterizar um objeto de maneira que se torne distinto de outros padrões existentes dentro do contexto do trabalho.

Para que o reconhecimento destes padrões seja realizado por uma máquina, é necessário uma técnica de atribuição de padrões para às suas respectivas classes sendo realizada de forma automática ou semi-automática. Essa atribuição é composta por um vetor de características (*feture vector ou pattern vector*) representado da seguinte maneira:

$$
x = [x_1, x_2, ..., x_n],
$$
\n(33)

onde  $x_i$  representa o *i*-éssimo descritor e  $n$  é o número total de descritores relacionados ao padrão.

O vetor de características têm influencia importante no desempenho final do reconhecimento de objetos, pois a escolha dos descritores que compõem o vetor devem conter características com um nível elevado de separabilidade entre as *classes* (família de padrões que compartilham propriedades comuns).

Portanto para avaliar o grau de separabilidade das classes por meio dos descritores aplica-se métodos de classificação aos vetores de características, após essa classificação é realizada uma análise dos resultados para avaliar o grau de separabilidade e desempenho dos classificadores. Essas técnicas serão abordadas nas próximas seções e subseções.

## 2.5.1 CLASSIFICAÇÃO

A classificação é um processo de análise do vetor de características que permite extrair modelos para obter uma classe. Esse processo pode ser dividida em duas fases: a primeira fase é conhecida como treinamento na qual o objetivo é determinar um grupo de classes por meio de atributos de entradas (HAN; KAMBER, 2006). Dentro desta fase é possível fragmenta-lá em 2 estilos: aprendizagem supervisionada - na qual as instâncias a serem classificadas contém classes de exemplos, assim a classificação é gerada de forma que o resultado chegue o mais próximo possível das classes de exemplo e a aprendizagem não supervisionada as instâncias não possuem classes de exemplos, sendo necessário o uso de raciocínio probabilístico para o conhecimento das classes (DUDA et al., 2001).

A segunda fase consiste em utilizar o modelo criado na primeira fase para rotulação de novas instâncias. Para essa classificação é possível utilizar diversos métodos. Os métodos utilizados neste trabalho utilizam aprendizagem supervisionada para classificação e serão apresentados nas próximas seções.

## 2.5.1.1 *NAIVE BAYES*

O *Naive Bayes* (JOHN; LANGLEY, 1995) é o mais simples dos classificadores Bayesianos (YANG; WEBB, 2003; KEOGH; PAZZANI, 1999), quais são classificadores estáticos que se baseiam na probabilidade de uma instância pertencer a uma classe, para isso consideram que as instâncias são independentes uma das outras em relação as classes. Por isso é descrito na literatura como um classificador ingênuo.

A classificação bayesiana é baseada no teorema de Bayes no qual calcula-se a probabilidade condicional de cada instância a uma determinada classe, onde o rótulo da instância é definido pela classe que obteve o maior resultado probabilístico.

Então suponha-se que pretende classificar uma instância  $x$ , para isso considera-se 2 expressões: da teoria básica da probabilidade  $p(A/B) = \frac{p(A)p(B/A)}{p(B)}$  e a equação de *risco médio condicional* que é dada por:

$$
r_j(x) = \sum_{k=1}^{w} L_{kj} p(w_k/x) , \qquad (34)
$$

onde a probabilidade de um determinado padrão *x* pertencer a uma classe  $w_i$ , é denotado por  $p(w_i/x)$ . Caso o classificador defina que *x* pertence a classe  $w_j$ , enquanto *x* pertence a  $w_i$ , ele terá cometido uma perda denotado por  $L_{ij}$ . Assim se têm a função que calcula a média incorrida na atribuic¸ao de ˜ *x* a classe ` *w<sup>j</sup>* .

Com a junção das expressões anteriores se escreve a equação na forma:

$$
r_j(x) = \frac{1}{p(x)} \sum_{k=1}^{w} L_{kj} p(x/w_k) P(w_k) , \qquad (35)
$$

em que  $p(x/W_k)$  é a função de densidade de probabilidade da classe  $w_k$  e  $P(w_k)$  é a probabilidade de ocorrência da classe  $w_k$  também chamada de probabilidade *priori*. Visto que  $1/p(x)$  é positivo e comum a todos os  $r_j(x)$ ,  $j = 1, 2, ..., w$ , ele pode ser eliminado da equação, a expressão se reduz então a:

$$
r_j(x) = \sum_{k=1}^{w} L_{kj} p(x/w_k) P(w_k) .
$$
 (36)

O classificador possui diversas classes *w* e deve atribuir *x* a uma destas classes para isso ele calcula a expressão para todas as classes possíveis e a atribui a instância x a classe com menor perda. Para isso ele define um padrão desconhecido a x à classe  $w_i$  onde  $r_i(x) < r_i(x)$ para  $j = 1, 2, \ldots, w; j \neq i$ . Considerando que a "perda" para uma decisão correta recebe zero, e a incorreta recebe um, a função da perda fica como  $L_{ij} = 1 - \delta_{ij}$ , indicando que a perda de 1 unidade é dada para as decisões incorretas e uma perda de zero para decisões corretas, assim a função da perda média pode ser substituída por:

$$
r_i(x) = p(x) - p(x/w_j)P(w_j).
$$
 (37)

Então o classificador define  $x$  quando uma classe  $w_i$  valida a seguinte expressão:

$$
p(x/w_i)P(w_i) > p(x/w_j)P(w_j) \qquad j = 1, 2, ..., w; j \neq i. \tag{38}
$$

ou seja, a instância *x* é atribuída a classe cuja função produz o maior valor numérico.

#### 2.5.1.2 IBK - *INSTANCE-BASED LEARNING ALGORITHMS*

O *Instance-based learning algorithms* foi proposto por (AHA; KIBLER, 1991) e e´ um algoritmo do tipo *K-Nearest Neighbors* (K-NN) onde o aprendizado é baseado na analogia. O conjunto de treinamento é constituído de vetores de n-dimensões onde cada elemento no conjunto representa um ponto no espaço n-dimensional.

A classificação de uma instância desconhecida é feita baseada nas classes dos K elementos vizinhos mais próximos, ou seja, os elementos que tiveram o maior grau de similaridade com a instância desconhecida. A rotulação é dada pela classe mais frequente entre os k-vizinhos.

Essa similaridade pode ser calculada por medidas de distâncias entre dois pontos como por exemplo a distancia Euclidiana de ˆ *x* e *y*:

$$
d(x,y) = \sqrt{(x_1 - y_1)^2 + (x_2 - y_2)^2 + \dots + (x_n - y_n)^2},
$$
\n(39)

distância de Manhattan de *x* e *y*:

$$
d(x, y) = |x_1 - y_1| + |x_2 - y_2| + \dots + |x_n - y_n|
$$
\n(40)

e distancia de Minkowski de ˆ *x* e *y*:

$$
d(x,y) = (|x_1 - y_1|^q + |x_2 - y_2|^q + \dots + |x_n - y_n|^q)^{\frac{1}{q}}, \quad \text{onde } q \in N , \tag{41}
$$

essas são as medidas comumente utilizadas, devido ao fato de serem intuitivas e de baixo custo computacional.

Apos o calculo da similaridade ordena se conjunto de treinamento do mais similar ao ´ menos similar. Com os elementos ordenados, seleciona-se os k-vizinhos mais próximos. A quantidade de K-vizinhos é um fator determinante para atribuição da classe, pois quando  $k > 1$ vai ser necessária uma regra para mensurar qual das classes será atribuída a instância.

Em Wang (2006) são revista duas regras de classificação bem comuns: maioria na votac¸ao˜ *(majority voting scheme)* e a soma dos pesos da similaridade *(weighted-sum voting scheme*). A primeira os elementos têm peso igual e a classe escolhida será aquela que tiver mais representantes entre os k elementos. Na segunda são somadas as similaridades entre os
elementos da mesma classe, a instância desconhecida será classificada na classe que obtiver o maior valor.

Este método de classificação é um processo exaustivo para grandes conjunto de dados, mas para determinadas aplicações o método é bastante aceitável.

# $2.5.1.3$  ÁRVORE DE DECISÃO

Esses classificadores possuem esse nome pois sua estrutura é similar a uma árvore. Os algoritmos de árvore de decisão possuem metodologias que a partir de um conjunto de dados de treinamento, onde as classes são previamente conhecidas conseguem induzir a formação da árvore de decisão. A estrutura da árvore pode ser observada na Figura 10.

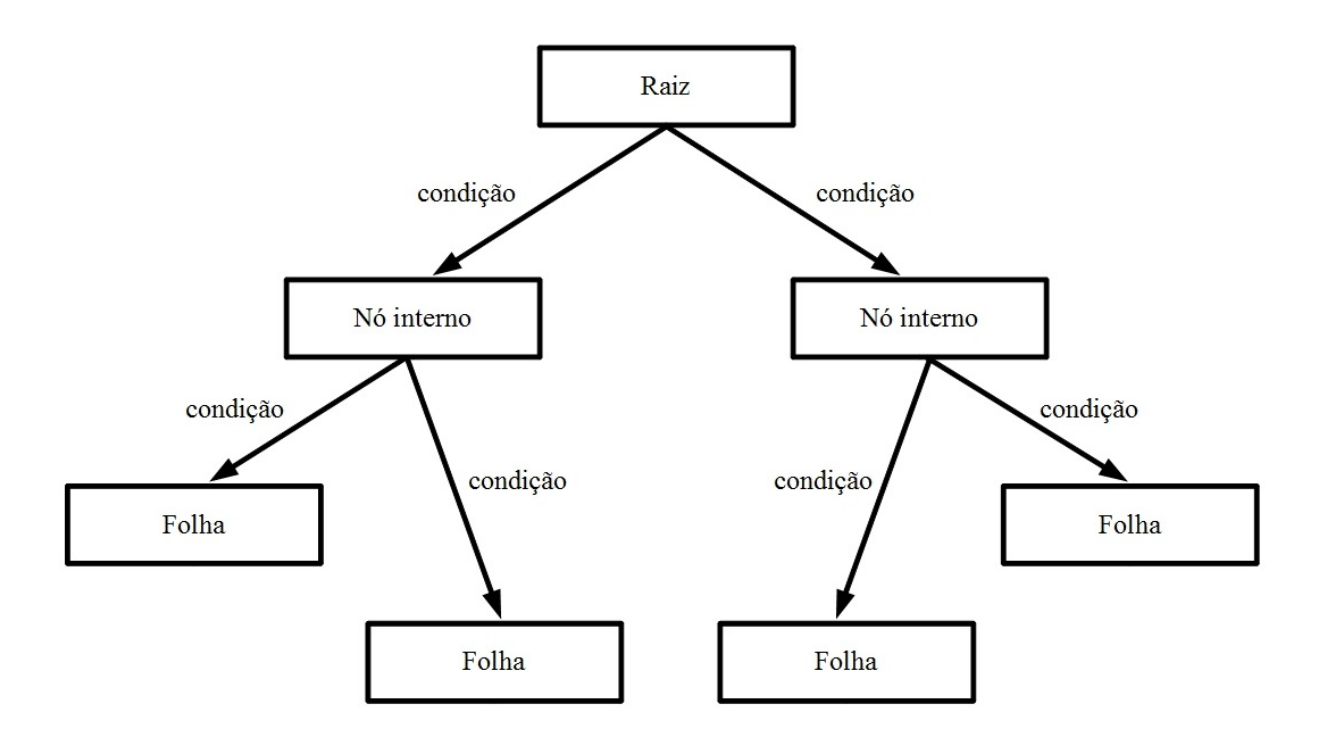

Figura 10: Exemplo de estrutura de uma árvore de decisão.

A estrutura da árvore é formada por nós (raiz e internos) os quais são rotulados com o nome do atributo do vetor de características e suas ramificações são rotuladas com os valores dos atributos as quais são pertinentes, nas pontas ficam as folhas que são rotuladas como o nome da classe que contempla todas as condições daquela ramificação.

O processo de classificação de uma instância *x* acontece percorrendo a árvore, a partir do nó raiz, procurando percorrer os arcos que unem os nós, onde cada nó possui uma condição especifica para determinar qual ramificação a instância pertence, assim a instância deve contemplar todas as condições até atingir um nó folha, qual a classe que rotula aquela folha será atribuída a instância *x*.

Os classificadores utilizados no trabalho foram o J48 do classificador C4.5 (QUINLAN, 1993) e o *Random Forest* (STATISTICS; BREIMAN, 2001). O algoritmo J48 induz a formação da árvore de decisão a partir de um conjunto de treinamento baseando-se na teoria da informação, enquanto o Random Forest cria um conjunto de árvores de decisão, assim a classificação de uma instância é dada pela soma dos votos de cada árvore, ou seja, a classe com maior número de votos é escolhida para a instância.

#### 2.5.1.4 REDES NEURAIS ARTIFICIAIS

As Redes Neurais Artificiais são modelos de grafos em que os nós representam os neurônios artificiais e as arestas são conexões de entrada e saída dos neurônios (PEDRINI; SCHWARTZ, 2008), onde um neurônio tem como função coletar, processar e enviar sinais,a estrutura da uma rede neural simples é composta apenas de um *perceptron* como pode ser observada na Figura 11.

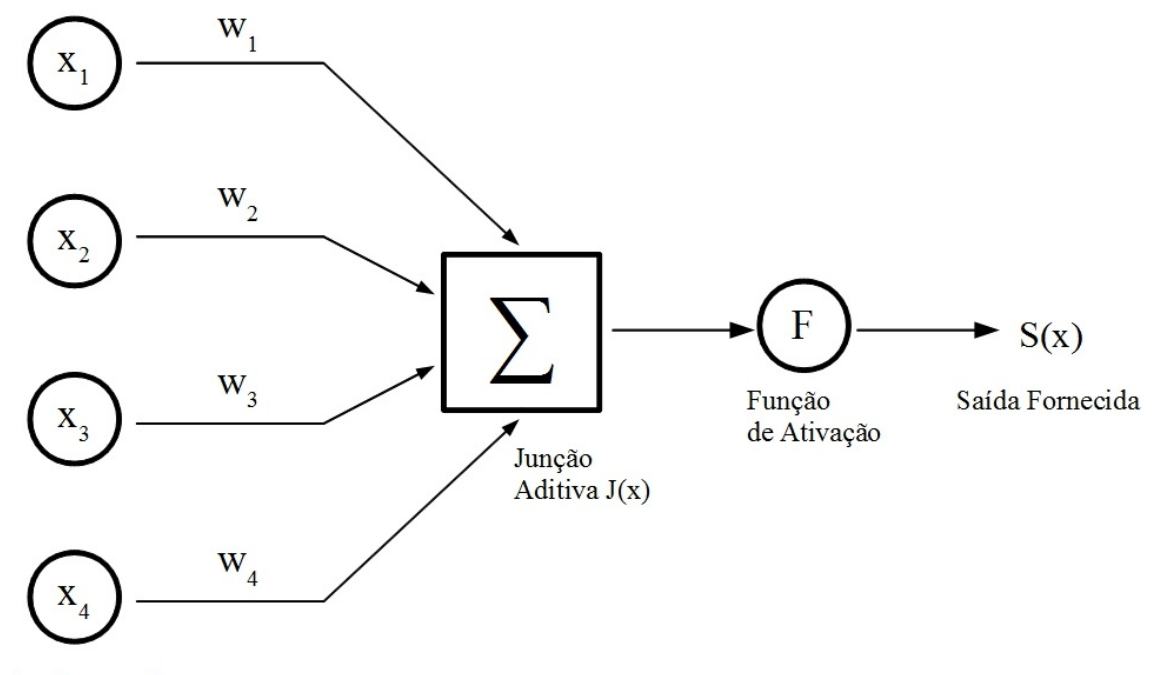

Dados de entrada

# Figura 11: Modelo de uma rede neural composta de um *perceptron*. Fonte: Adaptado de (PEDRINI; SCHWARTZ, 2008).

Os componentes da rede neural são os sinais de entrada  $x_n$ , os quais são os elementos do vetor de características, os pesos sinápticos  $w_n$ , a junção aditiva  $J(x)$  que é um somatório simples das *N* entradas já com seus respectivos pesos e a função de ativação na qual se obtém um valor binário denotado de ativo ou não-ativo representando a saída  $S(x)$  a partir da seguinte condição:

$$
S(x) = \begin{cases} 1 & \text{se } J(x) > 0 \\ 0 & \text{caso contrário.} \end{cases} \tag{42}
$$

Neste trabalho será utilizado o classificador *MultiLayer Perceptron* (RUSSELL et al., 1996) no qual basea-se no esquema de rede neural em multiplas camadas, conforme ilustra na ´ Figura 12. Nesta arquitetura, a saída de uma camada é utilizada na camada subsequente, de forma acíclica e a função de ativação aplicada é não-linear, permitindo que funções complexas sejam utilizadas no mapeamento entre a entrada e a saída.

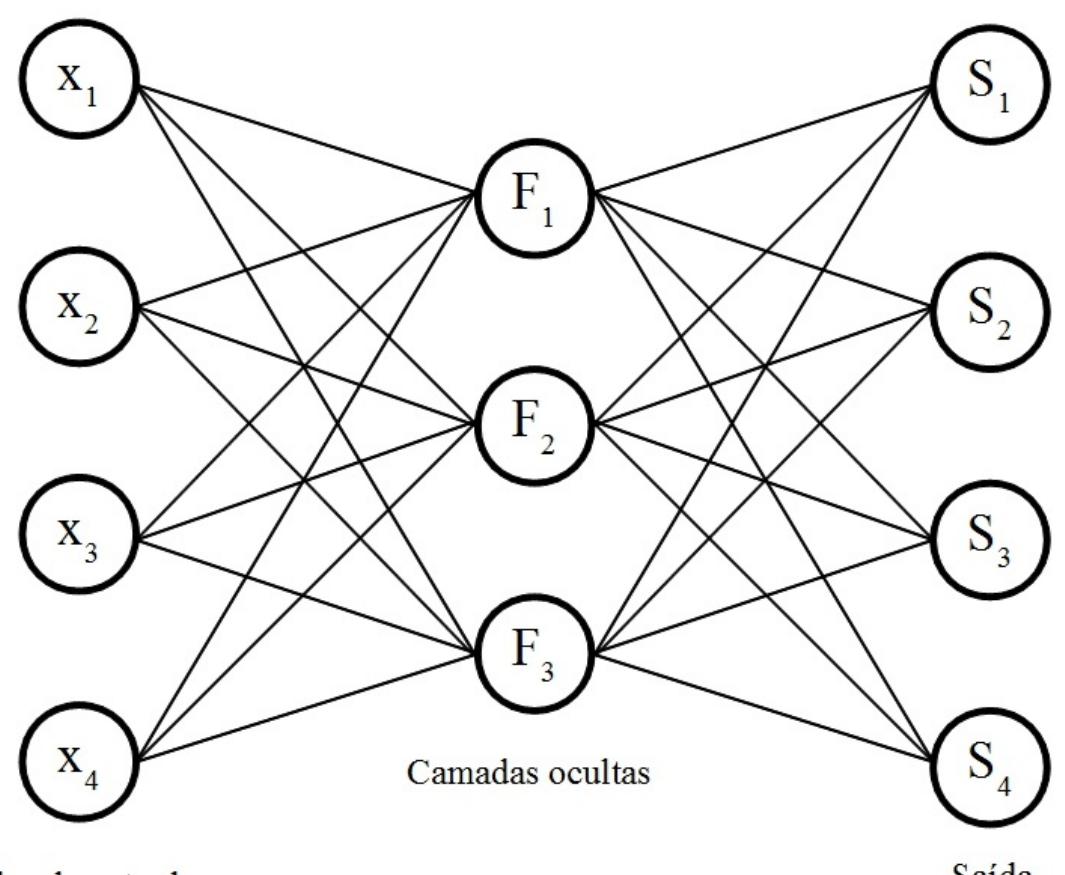

Dados de entrada

Saída

Figura 12: Arquitetura de rede neural multicamadas. Fonte: Adaptado de (PEDRINI; SCHWARTZ, 2008).

A quantidade de camadas ocultas permite que a rede extraia estatísticas de ordem mais elevadas. Por isso, a determinação da quantidade de camadas depende da complexidade da aplicação.

## 2.5.1.5 *SUPPORT VECTOR MACHINES*

*Support Vector Machines* (SVM) é uma técnica de aprendizado de máquina, fundamentada nos princípios da Minimização do Risco Estrutural (Structural Risk Minimization – SRM) e tem como objetivo a determinação de limites de decisão que produzam uma separação ótima entre as classes por meio da minimização do erro (VAPNIK, 1999), ou seja, a separação da classes é escolhida de forma a separar ao máximo as classes.

O algoritmo pode ser descrito da seguinte forma: dados *D* elementos de treinamento  $(x_i, y_i)$ , onde  $i = 1, 2, 3, \ldots, D$  e  $x_i \in \mathbb{R}^m$  é uma representação vetorial de um conjunto e  $y_i \in$ (−1,1) sua classe associada. Neste processo existe uma distribuic¸ao de probabilidade ˜ *P*(*x*, *y*) desconhecida da qual os dados de treinamento serão retirados.

Desta forma o processo consiste em treinar um classificador de maneira que este apreenda o mapeamento  $x \rightarrow y$  por meio dos elementos (classes) de treinamento  $(x_i, y_i)$  de tal forma que a máquina seja capaz de classificar um exemplo  $(x, y)$  ainda não visto que siga a mesma distribuição de probabilidade  $(P)$  dos exemplos de treinamento.

Como o objetivo do classificador SVM consiste em minimizar a taxa de erro  $R(\alpha)$ numa classificação onde  $R(\alpha)$  é dado por:

$$
R(\alpha) = \int \frac{1}{2} |y - f(x, \alpha)| dPr(x, y) .
$$
 (43)

Percebe-se que a distribuição de probabilidade  $Pr(x, y)$  não é conhecida, sendo impossível computar essa equação. Por outro lado, o risco empírico,  $R_{emp}(\alpha)$ , definido como a média da taxa de erro nos elementos do conjunto de treinamento é definido como:

$$
R_{emp}(\alpha) = \frac{1}{2D} \sum_{t=1}^{D} |x_i - f(x_i, \alpha)| \tag{44}
$$

Sendo que  $R_{emp}$  é fixo para um  $\alpha$  arbitraria e um conjunto de treinamento de  $(x_i, y_i)$ .

A separação ótima entre classes ocorre por meio de um hiperplano condicional  $(L)$ (Figura 13), tal que este plano é orientado para maximizar a margem (distância entre as bordas,  $L_1$  e  $L_2$ ) pelo ponto mais próximo de cada classe.

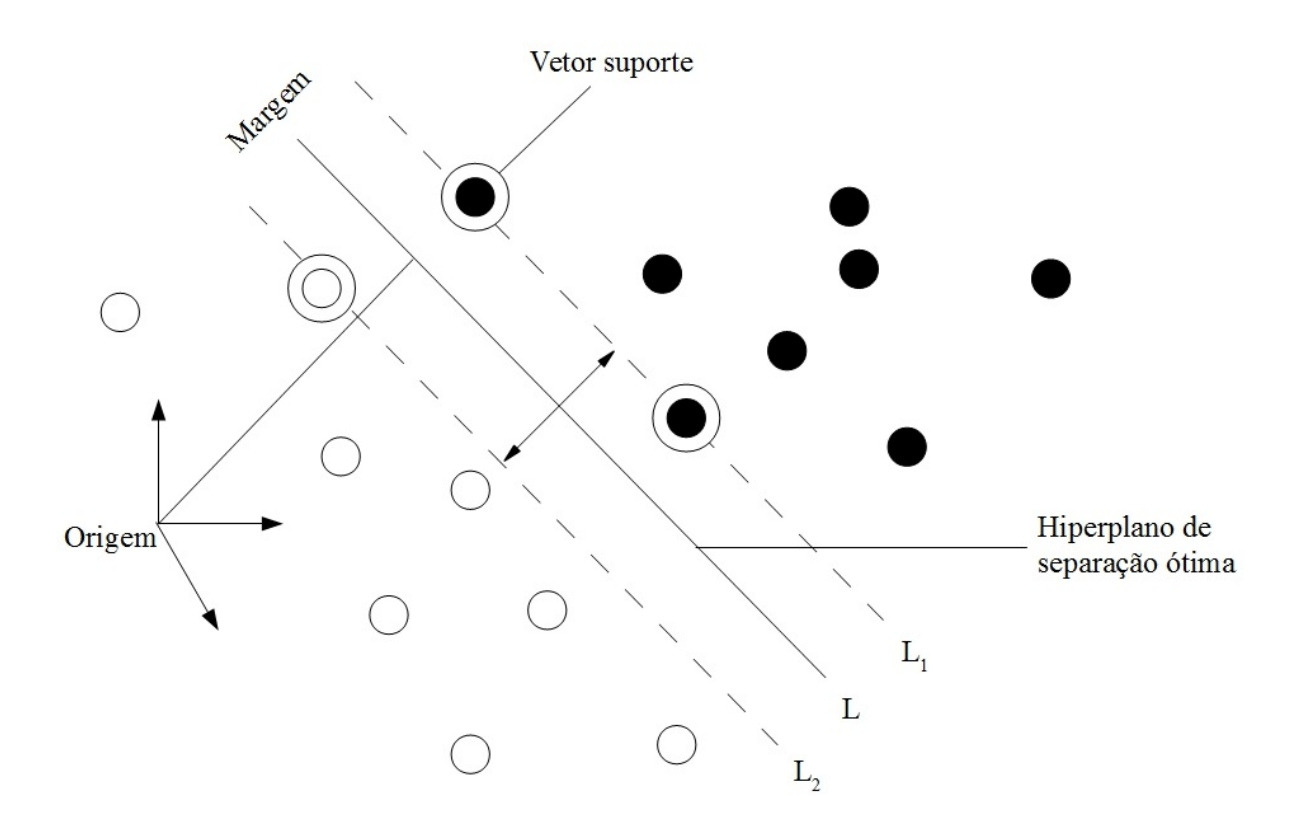

Figura 13: Exemplo de separação ótima entre duas classes.

O SVM possui quatro funções, sendo elas (i) linear, (ii) quadrática, (iii) polinomial e (iv) função de base radial. Neste trabalho adotado a função de base linear.

# 2.5.2 TÉCNICAS DE APRIMORAMENTO

As técnicas de aprimoramento têm como objetivo melhorar o desempenho dos classificadores. Neste trabalho foram aplicadas duas técnicas *Boosting* e Seleção de atributos. A técnica de *Boosting* têm como objetivo construir classificadores de boa qualidade a partir do aprendizado de maquinas e a Seleção de atributos têm como objetivo reduzir o volume de dados, amenizando o problema da dimensionalidade em classificadores, melhorando sua precisão.

#### 2.5.2.1 *ADAPTIVE BOOSTING*

O *Adaptive Boosting* (Adaboot) têm o objetivo de aprimorar o desempenho de qualquer algoritmo de aprendizado (FREUND et al., 1996). Portanto, essa técnica não é utilizada de forma isolada, e sim aplicada em conjunto com outras técnicas, como classificadores, com objetivo de tornar classificadores "fracos" em "fortes".

A idéia do *Adaboot* é combinar os classificadores gerados de um mesmo algoritmo de

aprendizado e ajustar seu funcionamento conforme os erros do classificador anterior, ou seja, a partir de um conjunto de entrada  $(x_1, y_1),..., (x_n, y_n)$ , onde cada  $x_i$  é um vetor de característica,  $y_i$  a classe referente ao vetor e *n* número total de amostras para o treinamento.

O classificador que foi escolhido para trabalhar em conjunto com o *Adaboot* sera´ convocado por um número determinado de rodadas, onde em cada rodada o algoritmo oferece um conjunto de treinamento com pesos diferentes. As classes com desempenho menor na ultima classificação serão enfatizadas na próxima iteração, ou seja, o *Adaboost* atribuirá um peso maior a essas classes. Os pesos dos classificadores iniciam igualmente distribuídos  $D_0 = 1/n$ .

A cada iteração o algoritmo gera uma hipótese  $h_t$ , baseada nos pesos atuais afim de priorizar as classificações corretas, então pode se afirmar que objetivo do algoritmo é minimizar o erro de treinamento  $e_t$ , que é dada por:

$$
e_t = \sum_{i:h_t(x_i)\neq y_i} D_t(i) \tag{45}
$$

Em seguida, os pesos são reavaliados para que os dados classificados de forma incorreta ganhem um pesos maior na próxima iteração. No fim de todas as rodadas to *Adaboot* combina todas as hipóteses intermediárias  $h_t$  e gera uma única hipótese final  $H(x)$ , definida como:

$$
H(x) = sing\left(\sum_{t=1}^{T} \alpha_t h_t(x)\right). \tag{46}
$$

em tese a hipótese final é o modelo que classificaria as instâncias perfeitamente.

#### 2.5.2.2 CFS - *CORRELATION-BASED FEATURE SELECTION*

O algoritmo de *Correlation-based feature selection* (CFS) proposto em (HALL, 1998), é uma técnica de seleção de atributos na qual parte da hipótese que o melhor subconjunto de atributos para uma classificação é aquele que contém atributos com alta correlação com as classes a serem classificadas, mas que possuem baixa correlação entre os atributos. Para isso CFS avalia o subconjunto de atributos considerando a capacidade individual do atributo em classificar as classes e o grau de redundância entre eles.

Para calcular o grau de associação entre uma classe e um atributo, pode-se utilizar diversos coeficientes de correlação entre duas variáveis. Entre os mais conhecidos está coeficiente de correlação de Pearson (PRESS et al., 1988), que é obtido dividindo-se a covariância das variáveis pelo produto dos seus desvio padrão, representada pela equação:

$$
r(x,y) = \frac{\sum (x_i - \overline{x})(y_i - \overline{y})}{\sqrt{\sum (x_i - \overline{x})^2} \sqrt{\sum (y_i - \overline{y})^2}}.
$$
\n(47)

O valor de *r* varia entre 0 e 1, onde 0 é quando não existe nenhuma relação entre as variáveis x e y, e 1 quando as variáveis são linearmente dependentes. Em Hall (1998) a relevância de um subconjunto é dada por:

$$
CFS(X_k, C) = \frac{k * r_{kc}}{\sqrt{k + (k-1)r_{kk}}} \,. \tag{48}
$$

onde  $r_{kc} = \bar{r}(X_k, C)$  é o coeficiente de correlação médio entre os k atributos de um subconjunto  $X_k$  e a classe *C*, e  $r_{kk} = \overline{r}(X_k, X_k)$  é coeficiente de correlação entre os diferentes atributos (WU; ZHANG, 2004).

# 2.6 VALIDAÇÃO E ANÁLISE DA PRECISÃO

Afim de validar e analisar os resultados dos classificadores executados em conjunto com as características geradas pelo trabalho, foi necessário utilizar métodos para validação das classificações e posteriormente métodos para análise dos resultados gerados. Os métodos utilizados serão apresentados nas próximas subseções.

## 2.6.1 VALIDAÇÃO CRUZADA

O método de validação cruzada (*Cross-validation*) permite utilizar todos os elementos disponíveis, não tendo necessidade de separar amostras para fase de treinamento ou classificação final. Segundo Santos et al. (2005) a validação cruzada consiste em dividir as amostras  $(P)$  em *K* subconjuntos mutuamente exclusivos  $(P_1, P_2, ..., P_k)$  e de dimensões aproximadamente iguais *(K-folds)*. Os modelos sao executados ˜ *K* vezes pelo o algoritmo de classificação e cada execução do modelo é reservada uma parte  $P_i$  para ser realizada a classificação. A acurácia ou erro final é dada pela média dos resultados das execuções. O valor de *K* pode variar entre 2 e *N*, mas o valor 10 e o mais utilizado ´ *(Ten-Fold Cross-Validation)*.

Após a classificação é necessário analisar e validar os resultados, por meio de técnicas como Matriz de confusão e análise de Precisão e Revoção.

#### 2.6.2 MATRIZ DE CONFUSAO˜

A matriz de confusão é uma matriz de erros gerados por um classificador, onde os dados variam entre verdadeiro positivo, falso positivo, verdadeiro negativo e falso negativo, como pode ser observado na Tabela 1.

| <b>Classes Reais</b> | <b>Classes Preditas</b>  |                          |  |  |  |  |  |  |  |
|----------------------|--------------------------|--------------------------|--|--|--|--|--|--|--|
| Classe 1             | Verdadeiro positivo (VP) | Falso negativo (FN)      |  |  |  |  |  |  |  |
| Classe 2             | Falso positivo (FP)      | Verdadeiro negativo (VN) |  |  |  |  |  |  |  |

Tabela 1: Exemplo de matriz de confusão.

A partir desta matriz é possível extrair métricas de qualidade para as classificações como acurácia e taxa de erros:

$$
Acurácia: Acc = \frac{vp + vn}{vp + fp + vn + fn} \quad , \quad Taxa \, de \, error: E = \frac{fp + fn}{vp + fp + vn + fn} \,. \tag{49}
$$

Essas duas métricas são muito utilizadas para análise de desempenho, mas quando as instâncias entre as classes não estão balanceadas, essas medidas podem inferir dados enganosos. Para evitar problemas desse porte a base de imagens foi normalizada como descrita na seção 3.2.

# $2.6.3$  PRECISÃO E REVOCÃO

A Precisão e Revoção (BAEZA-YATES; RIBEIRO-NETO, 1999) são métricas frequentemente utilizadas em trabalhos relacionados ao reconhecimento de padrões. Ao utilizar essas métricas o conjunto de rótulos possíveis é divido em dois subgrupos, um dos quais é considerado relevante para os objetivos da métrica. Então a Revoção é calculada como a fração de instâncias corretas entre todas as instâncias que pertencem ao subconjunto relevante e a Precisão é a fração de instâncias correta entre aquelas que o algoritmo julgou pertencer ao subconjunto relevante. A precisão é vista como medida de exatidão ou fidelidade e Revoção como medida de completude. Assim Precisão e Revoção foram definidas pelas seguintes equações:

$$
Precision = \frac{vp}{vp + fp},\tag{50}
$$

$$
Revoção = \frac{vp}{vp + fn} \t{51}
$$

#### 2.6.4 *F-MEASURE*

A métrica F-Measure (RIJSBERGEN, 1979) tem como objetivo sintetizar as informações das medidas de Precisão e Revoção, apresentadas na seção anterior, obtendo dessa maneira a média harmônica ponderada entre elas. Isto é utilizado quando é necessidade analisar o desempenho de vários classificadores através de um único valor facilitando e melhorando a comparação entre eles.

A equação da *F-Measure* é dada por:

$$
F\text{-}Measure = \frac{(1+\beta^2) * Precision * Revo\xi\tilde{a}o}{\beta^2 * Precision + Revo\xi\tilde{a}o},\tag{52}
$$

sendo β o coeficiente que ajusta a importância relativa de Precisão *versus* Revoção, sendo normalmente  $β = 1$ .

# 3 MATERIAIS E MÉTODOS

Neste capítulo é descrito quais foram as etapas e decisões necessárias para o desenvolvimento do *framework* de extração de características de forma.

# 3.1 DEFINIÇÃO DE CARACTERÍSTICAS

O trabalho teve como ênfase a extração de características de forma, nas quais podem ser dividias em 3 tipos: contorno, região e transformadas. Foram utilizados somente descritores de contorno para a representação das bioimagens, os quais são Código da cadeia (subseção 2.4.1), Assinatura em função da distância do ângulo (subseção 2.4.2) e Descritores de Fourier aplicado ao sinal complexo da fronteira (subseção 2.4.3).

Para complementar as características de forma e tornar o *framework* mais robusto à classificação das bioimagens, foram adicionados 2 descritores de textura, implementados em Colonhezi (2013), os descritores de Haralick (HARALICK; SHANMUGAM, 1973) e Histograma de alteração quantificada (Quantized Compound Change Histogram) (HUANG; LIU, 2007).

# 3.2 DESCRIÇÃO DA BASE DE IMAGENS

O Conjunto de dados utilizados foi o mesmo usado pelo concurso de identificação de plantas ImageCLEF 2012, que faz parte da CLEF 2012 (GOEAU et al., 2012). Esse conjunto de ¨ dados é baseado no *Pl@ntLeaves dataset 2* e todos os dados foram disponibilizado com licença *creative commons*. O conjunto de dados conta com 126 espécies diferentes de árvores francesas localizadas na área do Mediterrâneo, o número total de imagens é de 11.527 que são subdividas em três grupos de imagens: *scan* (57%), *scan-like* (24%) e *free natural photos* (19%). As imagens de *scan* são obtidas a partir de um *scanner*, as scan-like são fotografadas com a folha sobre um papel com a cor branca e as *free natural photos* são fotografadas em seu ambiente natural.

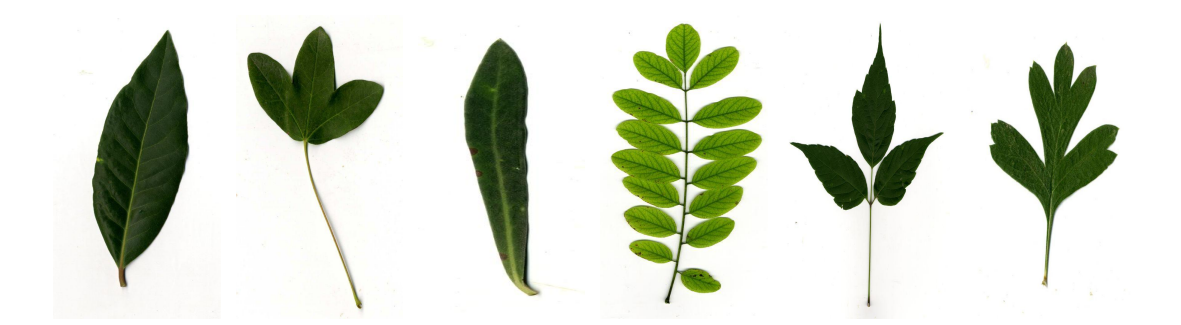

Figura 14: Exemplo de imagens de scan. Fonte: Base de imagens ImageCLEF 2012 (GOËAU et al., 2012).

Para o trabalho realizado foram selecionadas somente as classes de treinamento de imagens de *scan* (Figura 14), que possui em seu total 4870 imagens, divididas de maneira não uniforme entre as 126 espécies. Com objetivo de normalizar essa distribuição aplicou se a seguinte regra: (1) calcula-se a média aritmética x da quantidade de imagens por espécies  $e_n$ , onde *n* é o número total de espécies. (2) com base nessa média verifica se a quantidade de imagens  $q_i$  da espécie  $e_i$ , onde  $i = 0, 1, 2, ..., N - 1$ , é igual ou superior a x. As espécies com  $q_i$ inferior a *x* são desconsideradas, com isso o número de amostragem por espécie é balanceado. Mas o número de espécies e imagens é reduzido, passando a ter 54 espécies diferentes e 3345 imagens de amostragem.

#### 3.3 IMPLEMENTAÇÃO DOS EXTRATORES

Após a definição das características, foi inicializada a implementação do *framework* para a classificação das bioimagens. Para isso foi utilizada a linguagem JAVA que proporciona ao software uma propriedade importante, a portabilidade entre os sistemas operacionais, por meio da maquina virtual. Como ferramenta de desenvolvimento foi utilizado o NetBeans IDE versão 7.3.1 e todos os componentes são de uso livre.

Seguindo a implementação notou-se que era necessário filtrar as imagens de entradas, pois as mesmas continham ruídos que poderiam interferir na etapa de segmentação. No momento inicial se utilizou o filtro da média (subseção 2.2.1.1) para realizar a redução dos ruídos, mas o resultado do filtro não foi satisfatório, pois dava um efeito de "embaçamento" na imagem eliminando os ruídos e a agudeza das bordas, ponto importante para os algoritmos de segmentação e descrição de forma. Tendo como necessidade manter a nitidez nas bordas, aplicou-se o filtro da mediana (subseção 2.2.1.2) e o resultado foi satisfatório utilizando uma máscara de 5 x 5 sobre a imagem.

Com a remoção das interferências externas sobre as imagens, passou para etapa de extração do objeto também conhecida como segmentação (seção 2.3), a primeira tentativa de extração do objeto foi aplicando as técnicas de detecção de bordas (subseção 2.3.1) mas os resultados não foram adequados, considerando que apresentaram pequenas falhas na detecção do contorno tornando impossível a aplicação de outras técnicas, como por exemplo o código da cadeia 2.4.1, que tem como particularidade percorrer as fronteiras do objeto. Buscando outra abordagem para extração de objeto aplicou-se duas técnicas de limiarização (subseção 2.3.2) Máxima entropia e método de Otsu. A primeira não conseguiu limiarizar as imagens com perfeição enquanto a segunda alcançou resultados excelentes sendo aplicado sobre as imagens de scan do banco de imagens (subseção 3.2).

Desta forma, passou para etapa mais importante do trabalho a implementação dos descritores de forma. O primeiro descritor implementado foi o código da cadeia (subseção 2.4.1) e foi utilizado o histograma de direções para representar essa característica, pois o uso direto do código de direções atinge proporções elevadas em sua representação. O segundo descritor foi a Assinatura em função da distância do ângulo (subseção 2.4.2), na qual foi utilizada medidas de dispersão sobre o sinal da assinatura por dois motivos: (1<sup>o</sup>) evitar o aumento de dimensionalidade do vetor de características, pois o sinal da assinatura também atinge proporções elevadas em sua representação e (2°) a assinatura deve ser invariante ao ponto inicial, mas a grande dissimetria existente entre folhas da mesma espécie impossibilitou aplicação dessa invariação de forma perfeita. O Terceiro descritor foi a transformada de Fourier (subseção 2.4.3) aplicado ao sinal complexo da fronteira do objeto.

Ao final foram incorporados mais dois descritores de textura Haralick (HARALICK; SHANMUGAM, 1973) e Histograma de alteração quantificada (Quantized Compound Change *Histogram)* (HUANG; LIU, 2007).

Após essas implementações, era necessário exportar as características extraídas por esses descritores para um formato padrão para ser utilizada na ferramenta WEKA (subseção 3.4), para isso desenvolveu uma interface permitindo que o usuario selecione o banco de ´ imagens, o local que deseja salvar o arquivo e os descritores que irão compor as características inseridas no arquivo, o final de todo o processo pode ser visualizado na Figura 15.

O *framework* implementado neste trabalho, denominado de *ImageLeaf*, pode ser encontrado no *Google Code*, no seguinte link: *https://code.google.com/p/imageleaf/*. Com o *ImageLeaf* é possível além de executar o ciclo principal no qual é a extração dos descritores, ele permite abrir diversas imagens e visualizar o resultado de cada técnica implementada de forma independente e ainda comparar duas imagens distintas utilizando a distância euclidiana

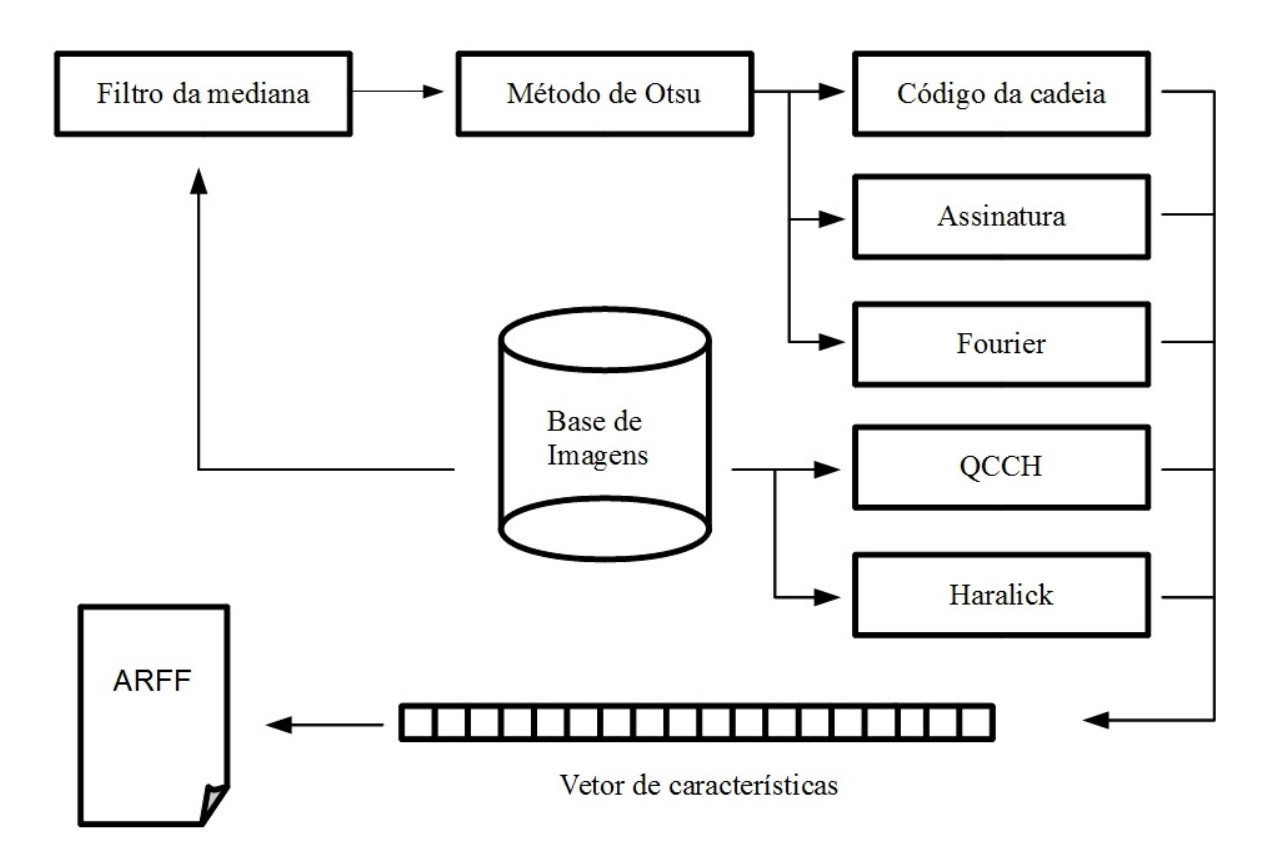

Figura 15: Representação do fluxo principal de extração de caracteristicas do *framework* 

e os descritores de forma.

# 3.4 WEKA

A suíte WEKA *(Waikato Enviroment for Knowledge Analysis)* (HALL et al., 2009) é formada por um conjunto de algoritmos de diversas técnicas de mineração de dados, como por exemplo métodos de classificação e seleção de atributos. Essa ferramenta foi implementada em linguagem JAVA garantindo a portabilidade entre os sistemas operacionais e sua distribuição é livre pertencendo ao domínio GPL (Gnu General Public License).

Para aplicação das técnicas disponíveis no Weka, é necessário organizar os dados no formato padrão da suíte, chamado de ARFF. Neste arquivo devem conter uma series de informações como domínio do atributo, valores que os atributos representam e a classe a qual pertence. O arquivo é dividido em duas partes, a primeira parte contém a lista de atributos com tipo de valor que ele representam, e a segunda é composta pelas instâncias do conjunto de dados, onde seus atributos devem ser separados por ponto e vírgula, e os atributos que não contem valor deve ser representados pelo caracter de interrogação (?).

Essas informações são organizadas por marcações, como por exemplo o nome do

conjunto de dados é dada pela marcação @relation, os atributos por @atribute e os dados através da marcação @data.

# 4 RESULTADOS E DISCUSSÕES

Esse capitulo foi dividido em 2 seções: Experimento 1: foi realizado um comparativo entre os classificadores utilizando as características de textura e forma de maneira separada e Experimento 2: foi utilizado o vetor de característica completo para demonstrar o ganho de desempenho pelas técnicas de aprimoramento (seção 2.5.2). Para validação dos resultados foi a aplicada a técnica de validação cruzada (subseção 2.6.1) com o valor de K igual a 10 (*Ten-Fold Cross-Validation*).

# 4.1 EXPERIMENTO 1

Neste primeiro caso foram utilizados dois vetores de características distintos, denominados de Vetor de característica de forma (VCF) e Vetor de característica de textura (VCT), os dois possuem os seguintes atributos:

- VCF: [1 5] medidas de dispersão em função da assinatura, [6 13] histograma do código da cadeia e [14 - 139] descritores de Fourier do sinal complexo. Um total de 140 atributos contando com a classe que rótula as instâncias.
- VCT: [1 40] Histograma de alteração quantificada e [41 92] descritores de Haralick. No total 93 atributos contando com a classe que rótula as instâncias.

Com os vetores estabelecidos, foi aplicado a classificação utilizando os seguintes métodos: IBK, Naive Bayes (NB), J48, *Random Forest* (RF), *MultiLayer Perceptron* (MLP) e *Support Vector Machines* (SVM), esses métodos foram descritos na seção 2.5.1.

A Figura 16 apresenta a acuracia obtida por cada classificador, ao analisar os dados ´ da Figura pode se notar de forma clara que as classificações utilizando o vetor de textura obtiveram resultados superiores as características de forma, chegando a resultados de 85% com o classificador *MultiLayer Perceptron* (MLP) de maneira oposta o mesmo classificador obteve o pior resultado utilizando o vetor de características de forma chegando apenas 13% de acurácia.

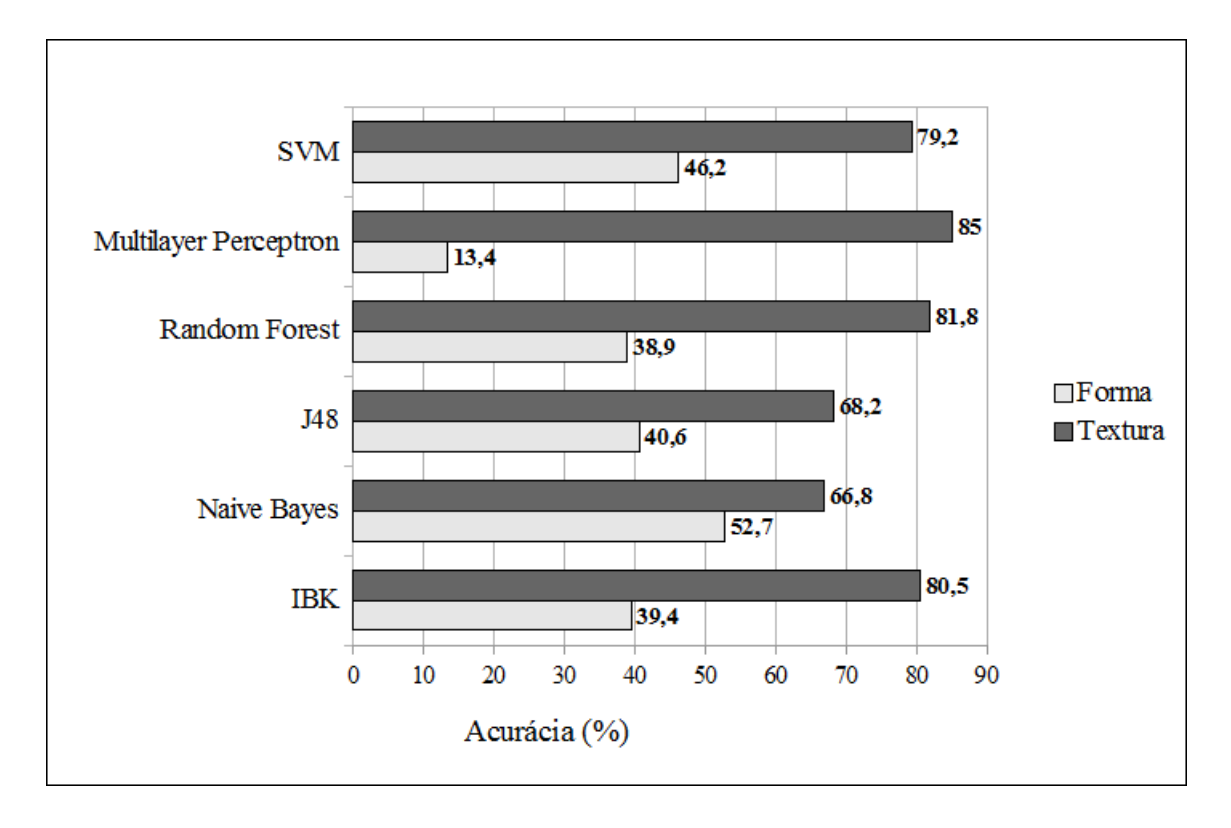

Figura 16: Gráfico de acurácias por classificador e tipo de caracteristica.

Estes dados demonstram que as características de textura são superiores a de forma, no sentindo de distinguir melhor as classes. No entanto, para entender melhor o motivo da baixa separabilidade entre as classes utilizando as características de forma é necessário realizar uma analise mais detalhada entre as espécies. Para isso foi calculado a média aritmética do valor resultante da métrica *F-Measure* (subsection 2.6.4) para todas as classes pertencentes ao conjunto de dados, isto possibilita classificar as imagens considerando as medidas de Precisão e Revoção.

Ao analisar as 5 piores espécies classificadas apresentadas na Figura 17, nota-se que suas formas são semelhantes, isto indica que os descritores de forma implementados neste trabalho tem dificuldade em distinguir essas espécies, pois as características representadas por estes descritores estão relacionadas a forma global do objeto, ou seja, o contorno não armazenando informações regionais como por exemplo a espessura do caule.

No entanto outros fatores devem ser destacados, como a variação na forma das instâncias pertencentes ao mesmo conjunto de espécie, essa falta de padronização dificulta a definição de uma classe majoritária, como pode ser observado na Figura 17. Além dessas interferências existem outros fatores que influenciam na definição da classe majoritária como a variação do número de lóbulos e a variação no número de folhetos dentro de uma mesma espécie na qual influenciam diretamente o contorno da folha. Em relação a características de textura existem outros fatores como a variação da coloração e o efeito de reflexão da luz utilizada na aquisição da imagem esse fatores influenciam de maneira negativa na descritização das espécies pelos descritores de forma e textura (COLONHEZI, 2013).

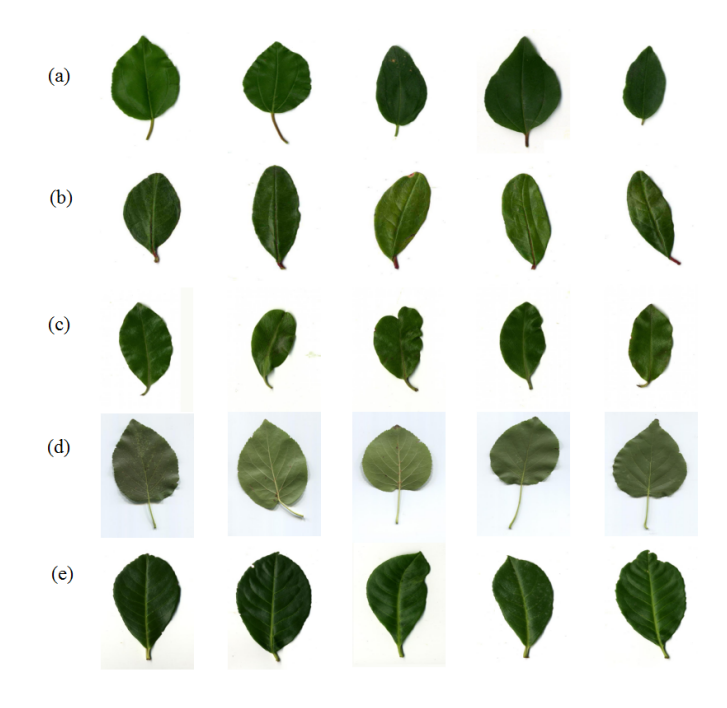

Figura 17: Amostras das 5 piores espécies classificadas utilizando os descritores de forma. (a) Paliurus-spina-christi. (b)Punica-granatum. (c) Pittosporum-tenuifolium. (d) Alnus-cordata. (e) Prunus-laurocerasus.

Portanto, analisando as 5 melhores especies classificadas apresentadas na Figura 18, ´ pode se observar que todas possuem certo grau de distinção em sua forma global, na qual colaboram para caracterização dos descritores e um melhor desempenho na classificação.

Da mesma maneira podem ser analisadas as espécies classificadas utilizando os descritores de textura. Na Figura 19 onde são apresentadas as 5 melhores espécies classificadas, percebe que a textura entre as amostras é totalmente distinta, proporcionando melhores resultados em sua classificação, enquanto as piores espécies apresentadas na Figura 20, pode constatar que as texturas das amostras possuem certo nível similaridade tornando mais complexa a classificação e consequentemente comprometendo o bom desempenhos dos classificadores.

Após a análise dos vetores de características de forma (VCF) e textura (VCT), foi constatado que as duas características possuem dificuldades em distinguir as classes de espécies atuando de forma singular, sendo que a característica de forma sofrem mais com os fatores que influenciam na classificação das bioimagens.

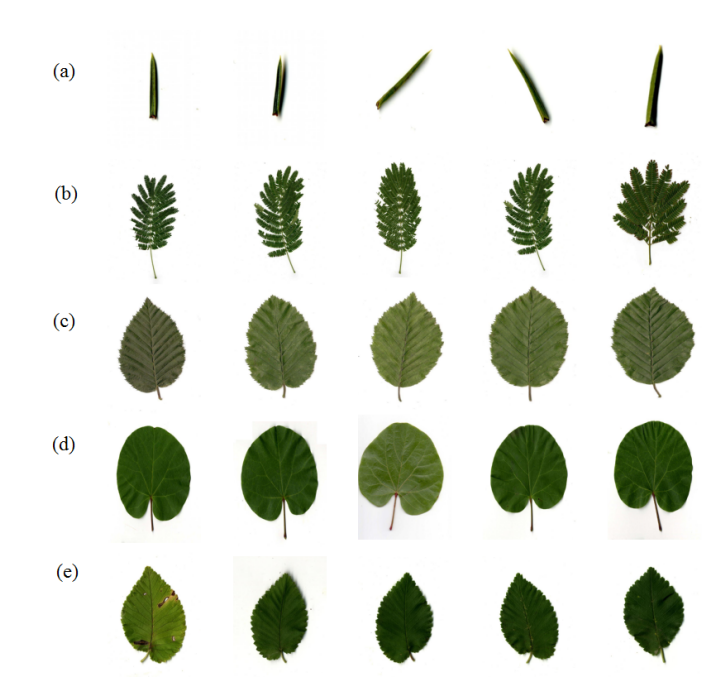

Figura 18: Amostras das 5 melhores espécies classificadas utilizando os descritores de forma. (a) Juniperus-oxycedrus. (b) Albizia-julibrissin. (c) Carpinus-betulus. (d) Cercis-siliquastrum. (e) Ulmus-minor.

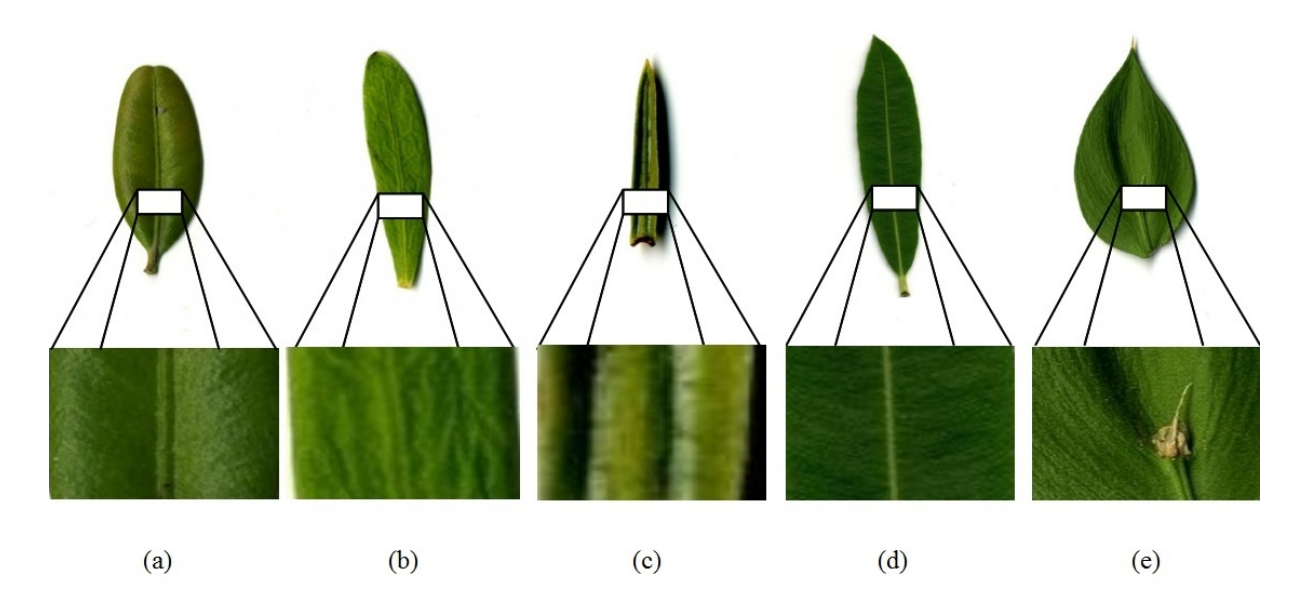

Figura 19: Amostras das 5 melhores espécies classificadas por um descritor de forma. (a) Buxussempervirens. (b) Daphne-cneorum. (c) Juniperus-oxycedrus. (d) Nerium-oleander. (e) Ruscusaculeatus.

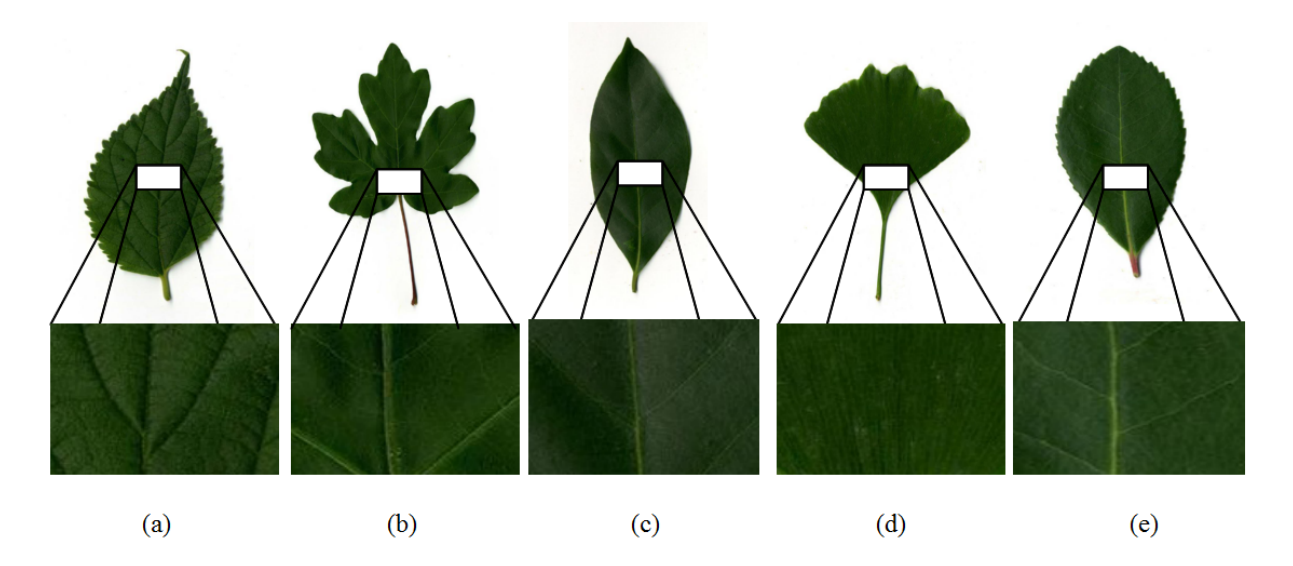

Figura 20: Amostras das 5 piores espécies classificadas por um descritor de Textura. (a) Ginkgobiloba. (b) Acer-campestre. (c) Arbutus-unedo. (d) Laurus-nonilis. (e) Ilex-aquifolium.

#### 4.2 EXPERIMENTO 2

Nesta etapa, foram agrupadas as características de forma e textura para realização de novas classificações. O novo vetor de características, denominado de (VCC), possui os seguintes atributos: [1 - 5] medidas de dispersão em função da assinatura, [6 - 13] histograma do código da cadeia, [14 - 139] descritores de Fourier do sinal complexo, [140 - 179] Histograma de alteração quantificada e [180 - 231] descritores de Haralick. No total 232 atributos contando com a classe que rótula as instâncias.

Novamente foram utilizados os métodos de classificação, apresentados na seção 2.5.1, ao vetor VCC. Além desta classificação foram aplicadas as seguintes variações: Adaboost em conjunto com um classificador (Boost + VCC), Seleção de características e aplicação de um classificador (Seleção + VCC) e para finalizar seleção de características e aplicação do *Adaboost* em conjunto com um classificador (Seleção + Boost + VCC). A acurácia de todas essas classificações é apresentada na Tabela 2.

|                               |            |           |                   | THOUGH IT THOUGH HU HUMING POT UNDOMINATION |                |            |
|-------------------------------|------------|-----------|-------------------|---------------------------------------------|----------------|------------|
| Classificação                 | <b>IBK</b> | <b>NB</b> | J48               | <b>RF</b>                                   | MLP            | <b>SVM</b> |
| <b>VCC</b>                    | 81.6%      |           | 78.8% 65.3% 78.9% |                                             | 38.7%          | 86%        |
| $Boost + VCC$                 | 81.6%      |           |                   | 78.8% 86.5% 87.6% 38.7%                     |                | $89.6\%$   |
| Seleção + VCC                 | 84.3%      | 83%       |                   | 68.7\% 83.4\%                               | $\pmb{86.8\%}$ | 82.4%      |
| Seleção + Boost + VCC   84.3% |            | 83%       | $87.4\%$          | $89.7\%$                                    | 86.9%          | 88.5%      |

Tabela 2: Tabela de acurácia por classificador.

Analisando a Tabela 2 percebe-se que os melhores resultados estão localizados na última classificação (Seleção + Boost + VCC). Esse ganho de acurácia pode ser observado na Figura 21 que exibe um gráfico comparativo entre as classificações utilizando as características de forma e textura de maneira separa e combinadas. A junção dessas características de forma e textura e técnicas de aprimoramento apresentaram ganho em todas as classificações.

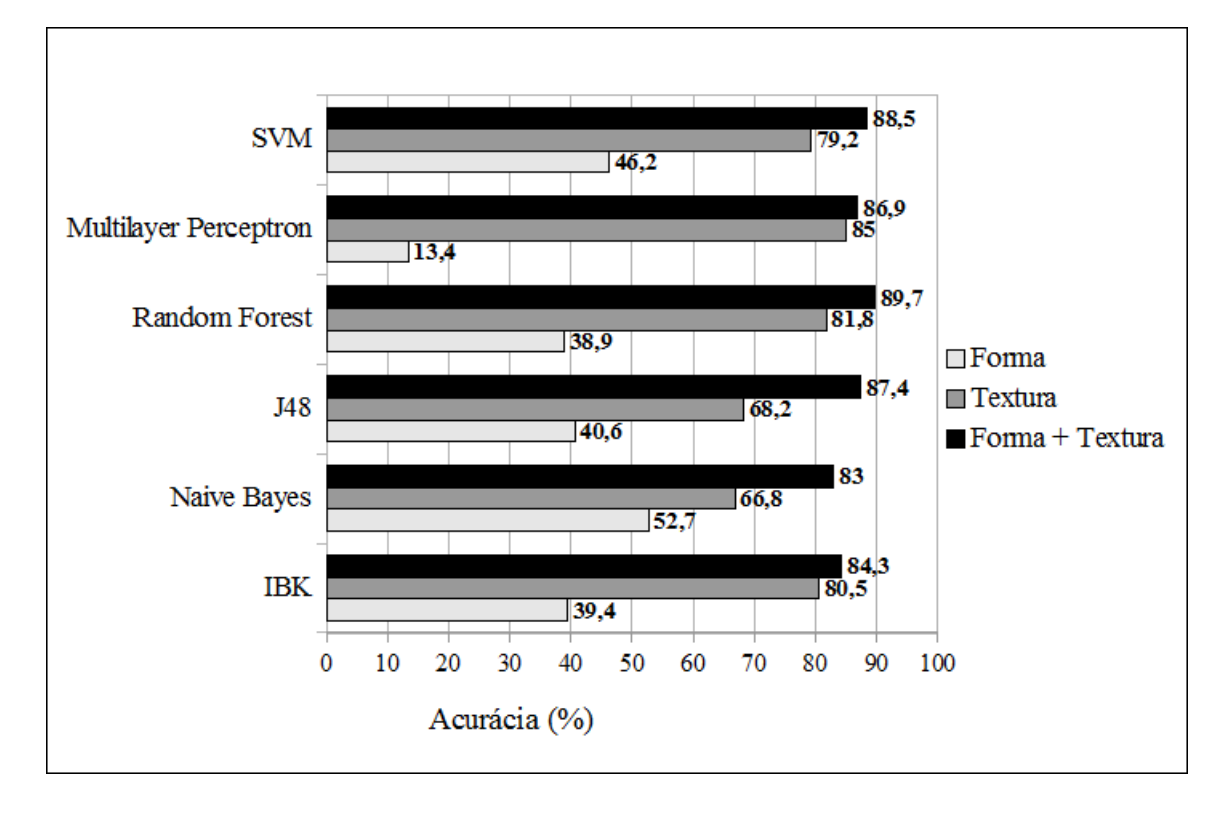

Figura 21: Gráfico de acurácias por classificador e tipo de caracteristica. As caracteristicas em conjunto (Forma + Textura) foram executadas utilizando as técnicas de aprimoramento (Adaptive *Boosting* e Seleção de atributos).

Examinando a Tabela 2 na classificação (Boost + VCC) e as acurácias dos classificadores IBK, Naive Bayes (NB) e Multilayer Perceptron (MLP) percebe-se que a técnica de *Adaboot* não exerceu nenhum tipo de influencia positiva ou negativa sobre os resultados, enquanto as classificações do tipo árvore de decisão (J48 e Random Forest), apresentaram ganho de desempenho considerareis na taxa de 21,2% e 8,7% respectivamente, seguidos do classificador SVM com taxa de ganho de  $3,6\%$  com 89.6% a melhor acurácia desta classificação.

No entanto, as classificações aplicando a seleção de atributos obtiveram ganhos em quase todos os métodos de classificação, sendo 2,7% para o IBK, 4,2% para o Naive Bayes. 3,4% para o J48, 4,5% para o *Random Forest* e por ultimo o maior ganho 48,1% para o ´ classificador *MultiLayer Perceptron* a exceção foi o classificador SVM que teve uma perda de 3,6% na acurácia geral. Estes dados indicam que seleção de atributos conseguiu eliminar de forma eficaz os atributos (ruídos) que atrapalhavam na classificação dos dados. No entanto é importante salientar que o classificador SVM obteve os melhores resultados com o VCC, pois é um classificador mais sensível e conseguiu se adaptar melhor as características de forma.

Um comparativo entre os percentuais de características textura e forma entre os atributos presentes no vetor de características, pode ser observado na Tabela 3.

|         |     | <b>VCC</b>             | VCS |                        |  |  |  |  |
|---------|-----|------------------------|-----|------------------------|--|--|--|--|
|         |     | Quantidade Percentagem |     | Quantidade Percentagem |  |  |  |  |
| Forma   | 139 | 60,2%                  |     | $37\%$                 |  |  |  |  |
| Textura | 92  | 39,8%                  | 29  | 63%                    |  |  |  |  |
| TOTAL   | 231 | $100\%$                | 46  | $100\%$                |  |  |  |  |

Tabela 3: Comparativo entre a percentagem de caracteristica de forma e textura após a seleção de atributos. VCC - vetor de caracteristicas completo. VCS - vetor de caracteristicas selecionadas.

Por último, foi analisado a classificações utilizando a seleção de atributos e o *boost* em conjunto do classificador, os resultados gerais foram considerados satisfatórios tendo acurácias acima do 80% de acerto e alcançando a melhor marca de 89,7% de acurácia utilizando o classificador *Ramdom Forest*.

Entre as 5 melhores espécies classificadas 4 se repetiram (Buxus-sempervirens, *Daphne-cneorum, Juniperus-oxycedrus, e Ruscus-aculeatus*) com a primeira classificação utilizando somente as características de textura indicando que as características de textura tiveram uma influência maior na descritização das bioimagens.

# 5 CONCLUSÕES

O objetivo do trabalho foi desenvolver um *framework* para extração de características de bioimagens, mais especificamente folhas de diversas espécies, para posterior classificação.

As classificações utilizando as características de forma de maneira única não apresentou resultados satisfatórios em todos os métodos de classificação aplicados, mostrando que o uso dessa característica não é suficiente para determinar o melhor nível de separabilidade entre as classes de espécies.

Enquanto os resultados das classificações utilizando as características em conjunto, mas sem aplicação da técnica de seleção de características, demonstrou que as taxas de ruídos existentes em determinadas características influência de forma direta os resultados das classificação, apontando que a seleção de atributos é importante, pois além de reduzir a dimensionalidade do vetor de característica elimina atributos que prejudicam o bom desempenho da classificação.

A técnica de *Boosting* também obteve destaque na classificação, pois apresentou melhoras significativas nos resultados utilizando métodos do tipo árvore de decisão, chegando a taxa de  $21,2\%$  de ganho de acurácia com J48, mostrando que o uso dessa técnica em conjunto desses métodos de classificação, induzem a criação da árvore de decisão mais "inteligente" e precisa, proporcionando melhores resultados.

Os resultados de todos os classificadores chegaram a obter acurácia superior a 80%, indicando que os atributos e técnicas utilizadas podem ser aplicados em diferentes métodos de classificação sem perda significativa na acurácia, permitindo o uso de classificadores com custo computacional baixo para aplicações que tenham pouca demanda de processamento e armazenamento de dados, como por exemplo um celular. Por outro lado, tendo a acuracia como ´ foco principal da classificação pode se utilizar métodos mais robusto como Support Vector *Machine* e o *Random Forest* que obteve o melhor desempenho entre as classificações com 89.7% de acurácia.

A junção das características de forma e textura e aplicação de técnicas de

aprimoramento apresentaram resultados consideráveis para a classificação de bioimagens, levando a escrita de um artigo para apresentação de tais resultados. O artigo (BRILHADOR et al., 2013) foi submetido e aceito para apresentação na 18º Congresso Ibero-americano de Reconhecimento de Padrões CIARP 2013.

#### 5.1 TRABALHOS FUTUROS

O fato dos resultados não alcançarem taxas maiores de acurácia podem ser atribuído a falta de características que proporcionam um maior detalhamento na discretização das folhas. Um exemplo de característica complementar é o histograma de intensidades de uma imagem RGB, na qual permite extrair informações sobre a cor do objeto e pode ser representada de diversas formas, uma possibilidade é utilizar a média de intensidade de cada canal RGB para discretizar as cores relacionadas a folha, outras caracter´ısticas de forma relacionadas as características regionais poderiam ser implementadas para complementar as características de forma já utilizadas no trabalho, como exemplos de características regionais as quais poderiam ser implementadas, são as aproximações poligonais e a extração do esqueletos (Skeletons) da folha.

Outro ponto a ser abordado é a implementação de um método de segmentação que consiga extrair as folhas das imagens naturais existentes no conjunto de dados descrito na seção 3.2, permitindo que fosse utilizado todas as imagens existente no conjunto de dados para geração do modelo de treinamento. Isto também proporcionaria uma maior abrangência ao *framework* possibilitando o desenvolvimento de novos módulos ou aplicativos móveis para a aquisição de imagens e classificação em tempo real.

A incorporação dos classificadores e técnicas de aprimoramento ao *framework* desenvolvido deixariam a ferramenta mais robusta e completa para classificação de bioimagens, permitindo que os usuários tenham acesso a todos os recursos necessários para classificação em uma única ferramenta dispensando o aprendizado e uso de ferramentas externas como WEKA.

# **REFERÊNCIAS**

AHA, D.; KIBLER, D. Instance-based learning algorithms. **Machine Learning**, v. 6, p. 37–66, 1991.

BAEZA-YATES, R. A.; RIBEIRO-NETO, B. Modern Information Retrieval. Boston, MA, USA: Addison-Wesley Longman Publishing Co., Inc., 1999. ISBN 020139829X.

BARTOLINI, I.; CIACCIA, P.; PATELLA, M. Warp: Accurate retrieval of shapes using phase of fourier descriptors and time warping distance. Pattern Analysis and Machine Intelligence, IEEE Transactions on, IEEE, v. 27, n. 1, p. 142–147, 2005.

BRILHADOR, A. et al. Combining texture and shape descriptors for bioimages classification: A case of study in imageclef dataset. In: Progress in Pattern Recognition, Image Analysis, Computer Vision, and Applications, Proceedings. [S.l.]: Springer, 2013. (Lecture Notes in Computer Science), p. 1 – 8. 18th Iberoamerican Congress on Pattern Recognition, CIARP 2013.

COLONHEZI, T. P. Caracterização de Bioimagens. Cornélio Procópio: UTFPR, 2013. (Coordenação de tecnologia em análise e desenvolvimento de sistemas).

COSTA, L. da F.; JR., R. M. C. Shape Classification and Analysis: Theory and Practice. 2nd. ed. Boca Raton, FL, USA: CRC Press, Inc., 2009. ISBN 0849379296, 9780849379291.

DUDA, R.; HART, P.; STORK, D. Pattern classification. 2nd. ed. [S.l.]: Wiley, 2001. (Pattern Classification and Scene Analysis: Pattern Classification). ISBN 9780471056690.

FREEMAN, H. Techniques for the Digital Computer Analysis of Chain-Encoded Arbitrary Plane Curves. In: Proc. Nat. Electronics. Conf. [S.l.: s.n.], 1961. v. 17, p. 412–432.

FREUND, Y.; SCHAPIRE, R. E. et al. Experiments with a new boosting algorithm. In: MORGAN KAUFMANN PUBLISHERS, INC. MACHINE LEARNING-INTERNATIONAL WORKSHOP THEN CONFERENCE-. [S.l.], 1996. p. 148–156.

GANTZ, J.; REINSEL, D. Extracting value from chaos. IDC iView, p. 1–12, 2011.

GIULIETTI, A. M. et al. Biodiversidade e conservação das plantas no brasil. Megadiversidade, v. 1, n. 1, 2005.

The ImageCLEF 2012 Plant Identification Task. Disponível em: <http://www.imageclef.org/system/files/TheImageCLEF2012PlantTaskOverview.pdf>.

GONZALEZ, R. C.; WOODS, R. E. Digital Image Processing (3rd Edition). Upper Saddle River, NJ, USA: Prentice-Hall, Inc., 2006. ISBN 013168728X.

HALL, M. et al. The weka data mining software: an update. ACM SIGKDD Explorations Newsletter, ACM, v. 11, n. 1, p. 10–18, 2009.

HALL, M. A. Correlation-based feature selection for machine learning. [S.l.], 1998.

HAN, J.; KAMBER, M. Data mining: concepts and techniques. [S.l.]: Morgan Kaufmann, 2006.

HARALICK, R.; SHANMUGAM, K. Computer classification of reservoir sandstones. Geoscience Electronics, IEEE Transactions on, IEEE, v. 11, n. 4, p. 171–177, 1973.

HUANG, C.-B.; LIU, Q. An orientation independent texture descriptor for image retrieval. In: IEEE. Communications, Circuits and Systems, 2007. ICCCAS 2007. International Conference on. [S.l.], 2007. p. 772–776.

JOHN, G. H.; LANGLEY, P. Estimating continuous distributions in bayesian classifiers. In: MORGAN KAUFMANN PUBLISHERS INC. Proceedings of the eleventh conference on uncertainty in artificial intelligence. [S.l.], 1995. p. 338–345.

KAPUR, J. N.; SAHOO, P. K.; WONG, A. K. C. A new method for gray-level picture thresholding using the entropy of the histogram. Computer Vision, Graphics, and Image Processing, v. 29, n. 3, p. 273–285, 1985.

KEOGH, E.; PAZZANI, M. Learning augmented bayesian classifiers: A comparison of distribution-based and classification-based approaches. In: Proceedings of the seventh international workshop on artificial intelligence and statistics. [S.l.: s.n.], 1999. p. 225–230.

LOPES, F. M. Um modelo perceptivo de limiarização de imagens digitais. Universidade Federal do Paraná, 2003.

OTSU, N. A Threshold Selection Method from Gray-level Histograms. IEEE Transactions on Systems, Man and Cybernetics, v. 9, n. 1, p. 62–66, 1979. Disponível em: <http://dx.doi.org/10.1109/TSMC.1979.4310076>.

PEDRINI, H.; SCHWARTZ, W. Análise de imagens digitais: princípios, algoritmos e aplicações. Thomson Learning, 2008. ISBN 9788522105953. Disponível em: <http://books.google.com.br/books?id=13KAPgAACAAJ>.

PRESS, W. H. et al. **Numerical recipes in C: the art of scientific computing**. New York, NY, USA: Cambridge University Press, 1988. ISBN 0-521-35465-X.

PREWITT, J. M. S. Object enhancement and extraction. In: Picture Processing and Psychopictorics. [S.l.: s.n.], 1970.

QUINLAN, R. C4.5: Programs for Machine Learning. San Mateo, CA: Morgan Kaufmann Publishers, 1993.

RAFIEI, D.; MENDELZON, A. O. Efficient retrieval of similar shapes. The VLDB Journal, v. 11, p. 17–27, 2002.

RIJSBERGEN, C. J. V. Information Retrieval. 2nd. ed. Newton, MA, USA: Butterworth-Heinemann, 1979. ISBN 0408709294.

ROBERTS, L. G. Machine Perception of Three-Dimensional Solids. [S.l.]: Garland Publishing, New York, 1963. (Outstanding Dissertations in the Computer Sciences). ISBN 0- 8240-4427-4.

RUSSELL, S. J. et al. Artificial intelligence: a modern approach. Upper Saddle River, NJ, USA: Prentice-Hall, Inc., 1996. ISBN 0-13-103805-2.

SAHOO, P. K. et al. A survey of thresholding techniques. Comput. Vision Graph. Image Process., Academic Press Professional, Inc., San Diego, CA, USA, v. 41, n. 2, p. 233–260, fev. 1988. ISSN 0734-189X. Disponível em: <http://dx.doi.org/10.1016/0734-189X(88)90022-9>.

SANTOS et al. Data mining. Lisboa: FCA, 2005. (Sistemas de informação).

SHANNON, C. E. A mathematical theory of communication. The Bell System Technical Journal, v. 27, p. 379–423, 623–, july, october 1948. Disponível em: <http://cm.belllabs.com/cm/ms/what/shannonday/shannon1948.pdf>.

SOBEL, I. E. Camera models and machine perception. Tese (Doutorado), Stanford, CA, USA, 1970. AAI7102831.

STATISTICS, L. B.; BREIMAN, L. Random forests. In: Machine Learning. [S.l.: s.n.], 2001. p. 5–32.

VAPNIK, V. N. The Nature of Statistical Learning Theory. Second. [S.l.]: Springer, 1999. Hardcover. ISBN 0387987800.

WALLACE, T.; WINTZ, P. An efficient three-dimensional aircraft recognition algorithm using normalized fourier descriptors. v. 13, n. 2, p. 99–126, June 1980.

WANG, H. Nearest neighbors by neighborhood counting. IEEE Transactions on Pattern Analysis and Machine Intelligence, IEEE Computer Society, Los Alamitos, CA, USA, v. 28, n. 6, p. 942–953, 2006. ISSN 0162-8828.

WU, Y.; ZHANG, A. Feature selection for classifying high-dimensional numerical data. In: Proceedings of the 2004 IEEE computer society conference on Computer vision and pattern recognition. Washington, DC, USA: IEEE Computer Society, 2004. (CVPR'04), p. 251–258. Disponível em: <http://dl.acm.org/citation.cfm?id=1896300.1896336>.

YANG, Y.; WEBB, G. I. Weighted proportional k-interval discretization for naive-bayes classifiers. In: Proceedings of the 7th Pacific-Asia conference on Advances in knowledge discovery and data mining. Berlin, Heidelberg: Springer-Verlag, 2003. (PAKDD'03), p. 501–512. ISBN 3-540-04760-3. Disponível em:  $\lt$ http://dl.acm.org/citation.cfm?id=1760894.1760960>.

# APÊNDICE A - PARÂMETROS DOS CLASSIFICADORES (WEKA)

# Tabela 4: Parâmetros utilizados na execução do classificador IBK - *Instance-based learning algorithms*

| Parâmetros                     | Variáveis Utilizadas  |
|--------------------------------|-----------------------|
| <b>KNN</b>                     |                       |
| crossValidate                  | False                 |
| debug                          | False                 |
| distanceWeighting              | No distance weighting |
| meanSquared                    | False                 |
| nearesNeighbourSearchAlgorithm | LinearNNSearch        |
| windowSize                     |                       |

Tabela 5: Parâmetros utilizados na execução do classificador Naive Bayes

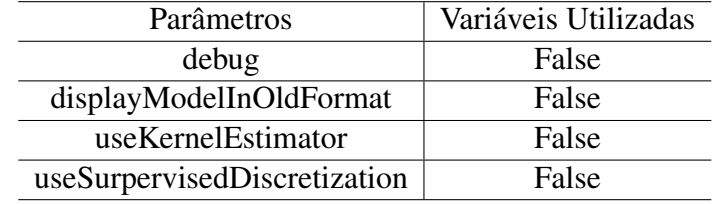

#### Tabela 6: Parâmetros utilizados na execução do classificador J48

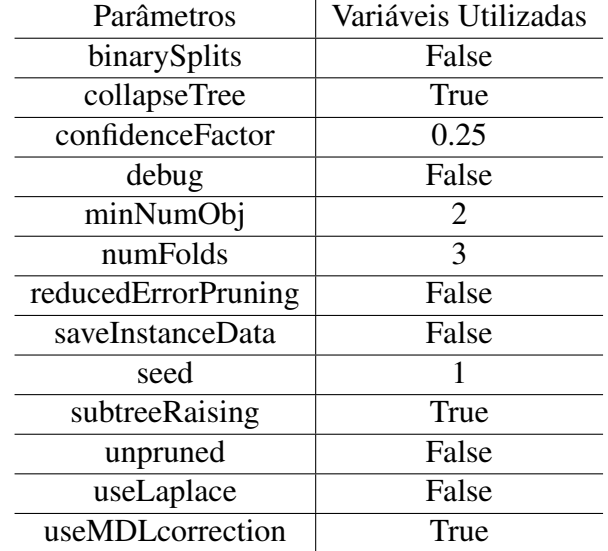

| Parâmetros        | Variáveis Utilizadas |
|-------------------|----------------------|
| debug             | False                |
| maxDepth          |                      |
| numExecutionSlots |                      |
| numFeatures       |                      |
| numTrees          | 10                   |
| printTrees        | False                |
| seed              |                      |

Tabela 7: Parâmetros utilizados na execução do classificador Random Forest

Tabela 8: Parametros utilizados na execuc¸ ˆ ao do classificador ˜ *MultiLayer Perceptron* Parâmetros | Variáveis Utilizadas

| Parâmetros            | Variáveis Utilizadas |
|-----------------------|----------------------|
| <b>GUI</b>            | False                |
| autoBuild             | True                 |
| debug                 | False                |
| decay                 | False                |
| hiddenLayers          | a                    |
| learningRate          | 0.3                  |
| momentum              | 0.2                  |
| nominalToBinaryFilter | True                 |
| normalizeAtributes    | True                 |
| normalizeNumericClass | True                 |
| reset                 | True                 |
| seed                  |                      |
| trainingTime          | 500                  |
| validationSetSize     |                      |
| validationThreshold   | 20                   |

| Parâmetros                | Variáveis Utilizadas |
|---------------------------|----------------------|
| SVMType                   | C-SVC                |
| cacheSize                 | 40.0                 |
| coef <sub>0</sub>         | 0.0                  |
| cost                      | 1.0                  |
| debug                     | False                |
| degree                    | 3                    |
| doNotReplaceMissingValues | True                 |
| eps                       | 0.001                |
| gamma                     | 0.0                  |
| KernelType                | linear: u * v        |
| loss                      | 0.1                  |
| modelFile                 | svmModel             |
| Normalize                 | True                 |
| nu                        | 0.5                  |
| probabilityEstimates      | True                 |
| seed                      | 1                    |
| shrinking                 | True                 |
| weights                   | vazio                |

Tabela 9: Parâmetros utilizados na execução do classificador Support Vector Machines

APÊNDICE B - TABELAS DE F-MEASURE POR ESPÉCIES

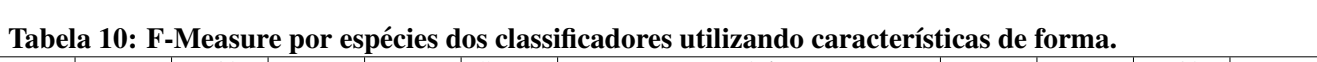

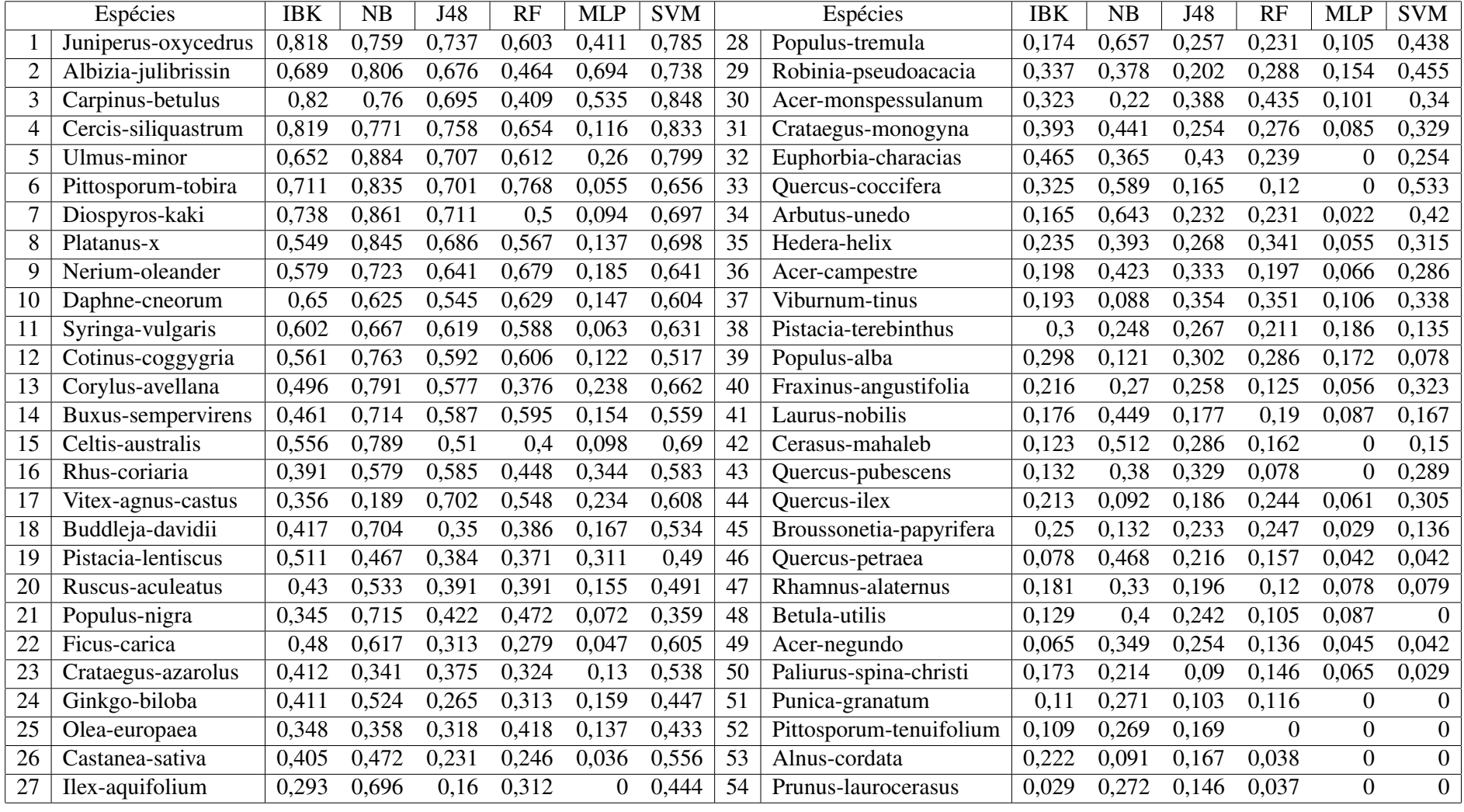

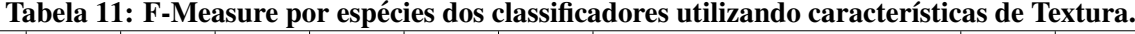

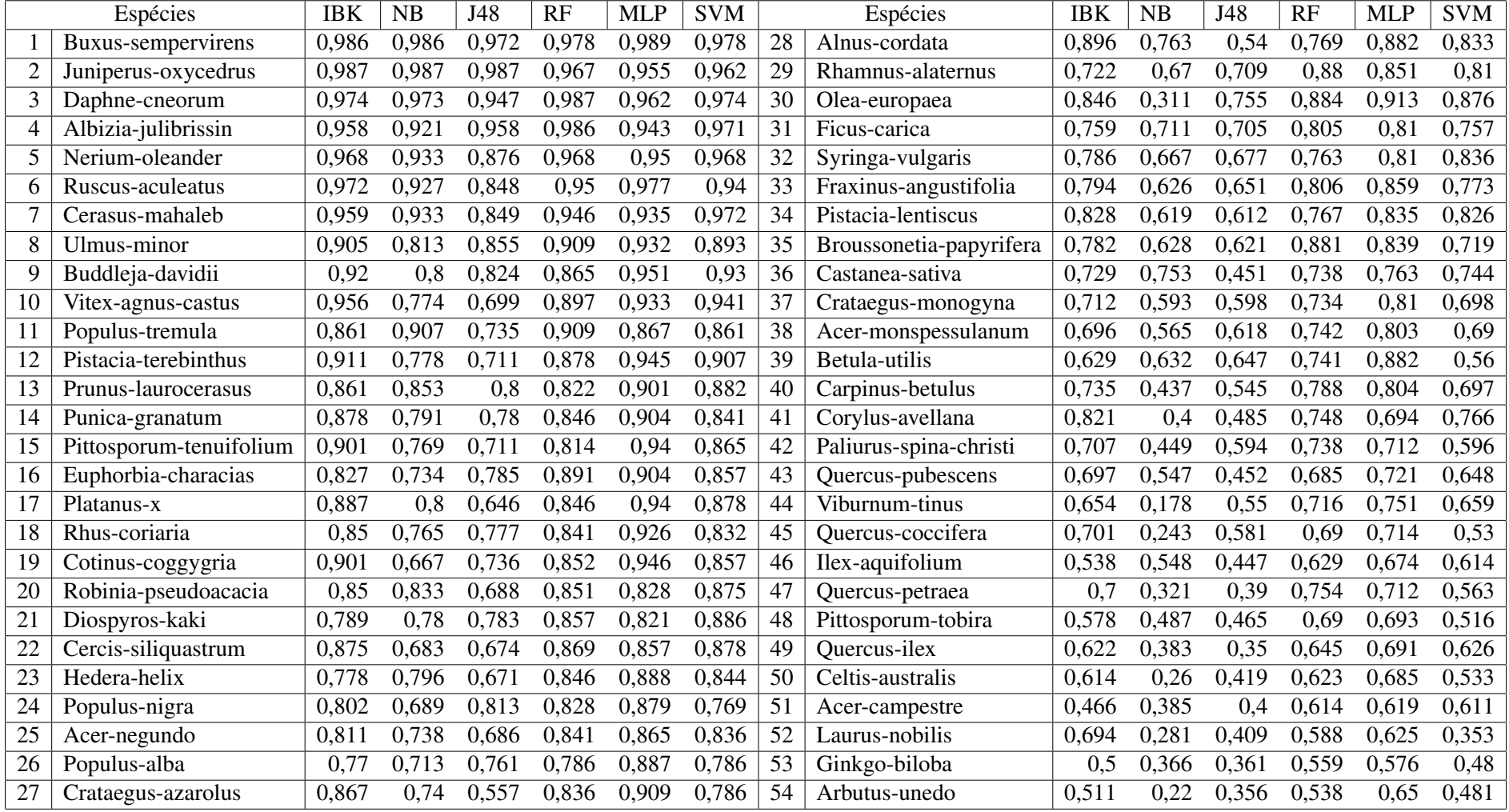

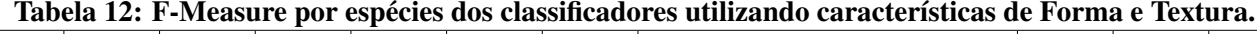

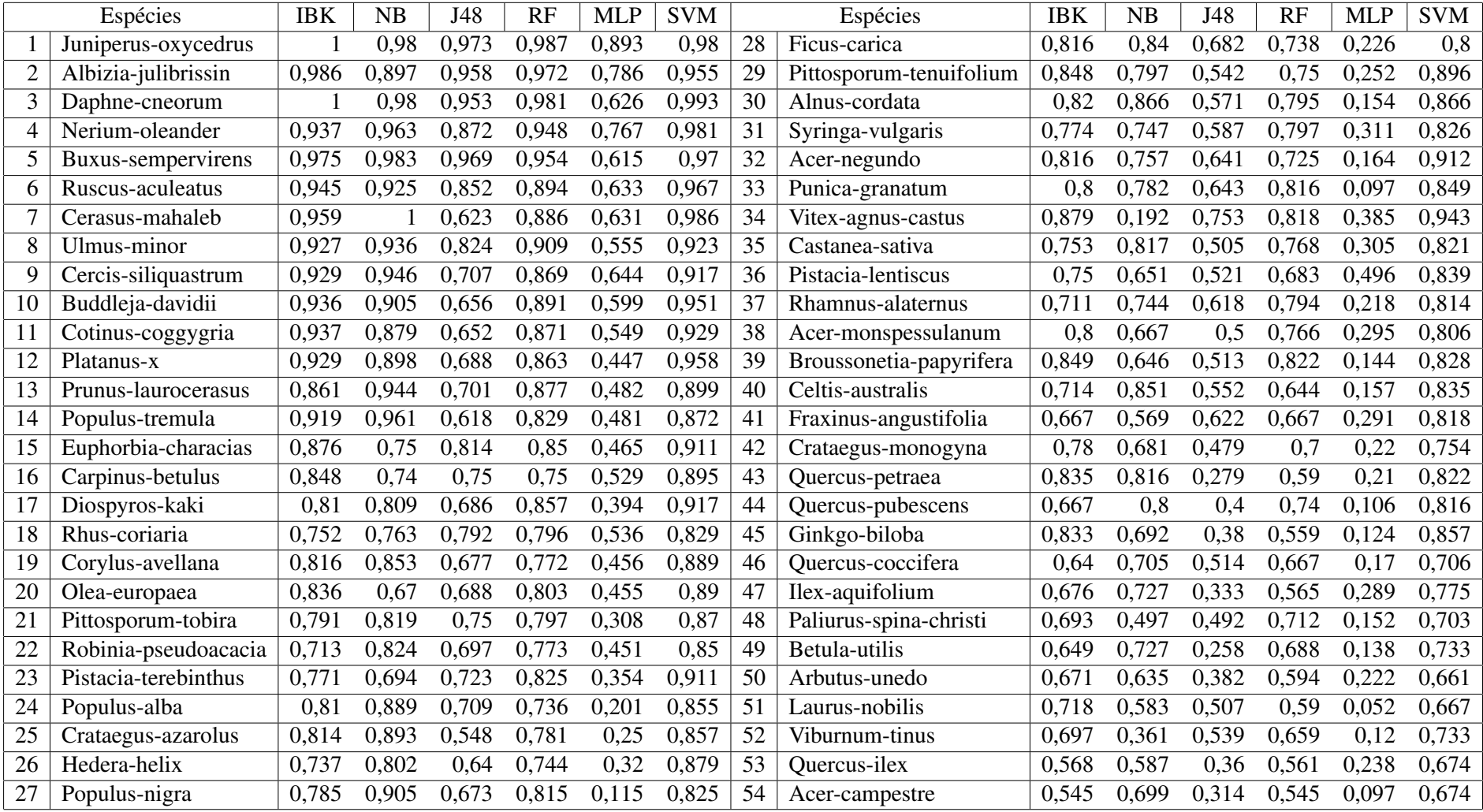

|    | Espécies                | <b>IBK</b> | NB    | J48   | RF    | <b>MLP</b> | <b>SVM</b> |    | Espécies                | IBK   | <b>NB</b> | J48   | <b>RF</b> | <b>MLP</b> | <b>SVM</b> |
|----|-------------------------|------------|-------|-------|-------|------------|------------|----|-------------------------|-------|-----------|-------|-----------|------------|------------|
|    | Daphne-cneorum          |            | 0,973 | 0,967 | 0,98  | 0,961      | 0,987      | 28 | Ficus-carica            | 0,831 | 0,927     | 0,617 | 0,769     | 0,857      | 0,872      |
| 2  | Juniperus-oxycedrus     | 0,993      | 0,98  | 0,959 | 0,968 | 0,98       | 0,968      | 29 | Populus-nigra           | 0,771 | 0,851     | 0,757 | 0,877     | 0,884      | 0,723      |
| 3  | Buxus-sempervirens      | 0,989      | 0,986 | 0,968 | 0,972 | 0,972      | 0,959      | 30 | Populus-alba            | 0,824 | 0,848     | 0,679 | 0,889     | 0,895      | 0,713      |
| 4  | Albizia-julibrissin     |            | 0.946 | 0,986 | 0,986 | 0,957      | 0,955      | 31 | Corylus-avellana        | 0,835 | 0,853     | 0,603 | 0,803     | 0,857      | 0,891      |
| 5  | Nerium-oleander         | 0,956      | 0,951 | 0,893 | 0,974 | 0,969      | 0,975      | 32 | Crataegus-azarolus      | 0,828 | 0,9       | 0,5   | 0,875     | 0,866      | 0,844      |
| 6  | Ruscus-aculeatus        | 0,932      | 0,977 | 0,866 | 0,946 | 0,981      | 0,922      | 33 | Robinia-pseudoacacia    | 0,759 | 0,844     | 0,733 | 0,809     | 0,81       | 0,843      |
|    | Cerasus-mahaleb         | 0,972      |       | 0,714 | 0,973 | 0,946      | 0,958      | 34 | Syringa-vulgaris        | 0,855 | 0,812     | 0,615 | 0,855     | 0,829      | 0,76       |
| 8  | Ulmus-minor             | 0,917      | 0,953 | 0,866 | 0,921 | 0,956      | 0,894      | 35 | Pistacia-lentiscus      | 0,845 | 0,748     | 0,574 | 0,806     | 0,833      | 0,85       |
| 9  | Cercis-siliquastrum     | 0,946      | 0,929 | 0,708 | 0,929 | 0,931      | 0,936      | 36 | Betula-utilis           | 0,8   | 0,8       | 0,556 | 0,741     | 0,97       | 0,774      |
| 10 | Buddleja-davidii        | 0,951      | 0,913 | 0,71  | 0,914 | 0,946      | 0,936      | 37 | Rhamnus-alaternus       | 0,761 | 0,771     | 0,696 | 0,798     | 0,844      | 0,766      |
| 11 | Populus-tremula         | 0,892      | 0,96  | 0,714 | 0,949 | 0,875      | 0,933      | 38 | Acer-monspessulanum     | 0,785 | 0,812     | 0,551 | 0,787     | 0,855      | 0,774      |
| 12 | Euphorbia-characias     | 0,925      | 0,81  | 0,865 | 0,933 | 0,895      | 0,895      | 39 | Celtis-australis        | 0,825 | 0,824     | 0,635 | 0,708     | 0,827      | 0,736      |
| 13 | Platanus-x              | 0,893      | 0,97  | 0,694 | 0,913 | 0,898      | 0,947      | 40 | Fraxinus-angustifolia   | 0,815 | 0,683     | 0,662 | 0,724     | 0,836      | 0,797      |
| 14 | Vitex-agnus-castus      | 0,944      | 0,872 | 0,738 | 0,871 | 0,909      | 0,943      | 41 | Ginkgo-biloba           | 0,873 | 0,821     | 0,458 | 0,697     | 0,811      | 0,8        |
| 15 | Cotinus-coggygria       | 0,943      | 0,859 | 0,744 | 0,894 | 0,939      | 0,887      | 42 | Castanea-sativa         | 0,778 | 0,731     | 0,58  | 0,738     | 0,796      | 0,784      |
| 16 | Diospyros-kaki          | 0,805      | 0,919 | 0,842 | 0,901 | 0,886      | 0,88       | 43 | Broussonetia-papyrifera | 0,835 | 0,66      | 0,491 | 0,804     | 0,814      | 0,741      |
| 17 | Prunus-laurocerasus     | 0,845      | 0,943 | 0,757 | 0,883 | 0,886      | 0,882      | 44 | Crataegus-monogyna      | 0,785 | 0,812     | 0,471 | 0,774     | 0,762      | 0,724      |
| 18 | Rhus-coriaria           | 0,87       | 0,825 | 0,865 | 0,86  | 0,847      | 0,865      | 45 | Quercus-pubescens       | 0,65  | 0,889     | 0,405 | 0,667     | 0,857      | 0,684      |
| 19 | Pistacia-terebinthus    | 0,894      | 0,817 | 0,702 | 0,848 | 0,905      | 0,953      | 46 | Ilex-aquifolium         | 0,727 | 0,72      | 0,475 | 0,7       | 0,8        | 0,716      |
| 20 | Carpinus-betulus        | 0,909      | 0,702 | 0,837 | 0,787 | 0,878      | 0,918      | 47 | Quercus-petraea         | 0,847 | 0,697     | 0,361 | 0,467     | 0,831      | 0,789      |
| 21 | Acer-negundo            | 0,838      | 0,857 | 0,676 | 0,853 | 0,857      | 0,912      | 48 | Viburnum-tinus          | 0,703 | 0,589     | 0,521 | 0,726     | 0,784      | 0,649      |
| 22 | Punica-granatum         | 0,875      | 0,897 | 0,621 | 0,827 | 0,937      | 0,833      | 49 | Quercus-coccifera       | 0,701 | 0,681     | 0,581 | 0,738     | 0,674      | 0,579      |
| 23 | Olea-europaea           | 0,887      | 0,736 | 0,724 | 0,894 | 0,868      | 0,87       | 50 | Laurus-nobilis          | 0,763 | 0,723     | 0,513 | 0,625     | 0,75       | 0,543      |
| 24 | Pittosporum-tobira      | 0,8        | 0,877 | 0,738 | 0,806 | 0,885      | 0,855      | 51 | Paliurus-spina-christi  | 0,671 | 0,568     | 0,515 | 0,733     | 0,763      | 0,577      |
| 25 | Pittosporum-tenuifolium | 0,846      | 0,868 | 0,695 | 0,803 | 0,902      | 0,842      | 52 | Arbutus-unedo           | 0,682 | 0,641     | 0,415 | 0,646     | 0,712      | 0,592      |
| 26 | Hedera-helix            | 0,8        | 0,924 | 0,682 | 0,834 | 0,862      | 0,836      | 53 | Quercus-ilex            | 0,677 | 0,599     | 0,394 | 0,623     | 0,618      | 0,601      |
| 27 | Alnus-cordata           | 0,852      | 0,892 | 0,548 | 0,822 | 0,951      | 0,839      | 54 | Acer-campestre          | 0,538 | 0.6       | 0,412 | 0,622     | 0,682      | 0,619      |

Tabela 13: F-Measure por espécies dos classificadores utilizando características de Forma e Textura após a aplicação de seleção de atributos.

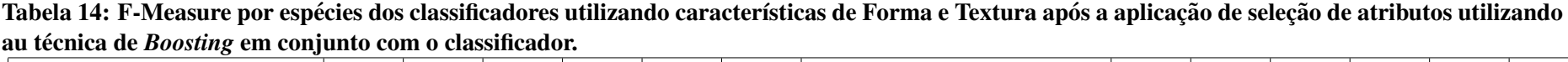

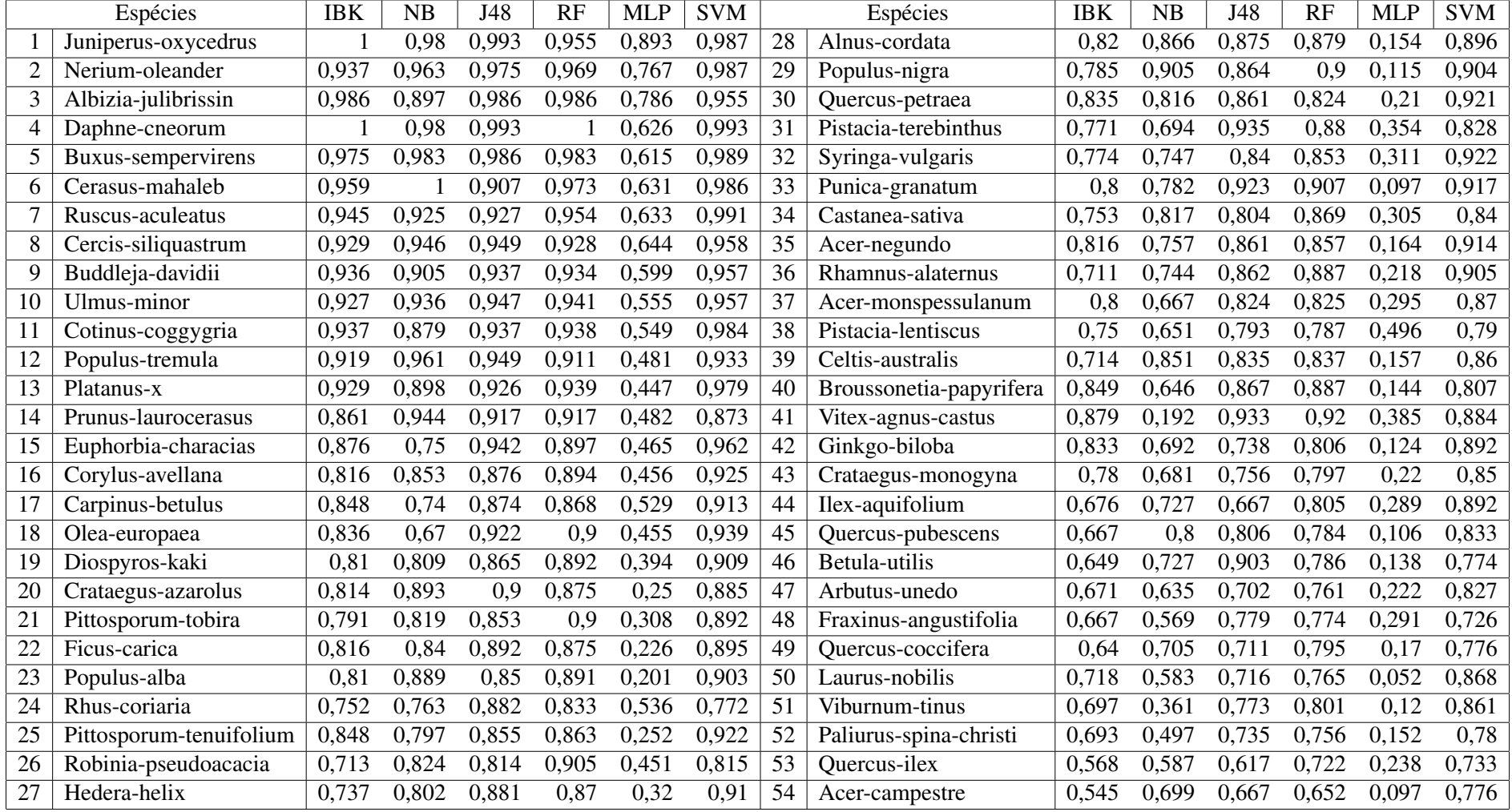

|                | Espécies                | <b>IBK</b> | NB    | J48   | <b>RF</b> | MLP   | <b>SVM</b> |    | Espécies                | <b>IBK</b> | NB    | J48   | <b>RF</b> | <b>MLP</b> | <b>SVM</b>         |
|----------------|-------------------------|------------|-------|-------|-----------|-------|------------|----|-------------------------|------------|-------|-------|-----------|------------|--------------------|
|                | Daphne-cneorum          |            | 0.98  | 0,987 | 0,993     | 0,967 | 0,993      | 28 | Betula-utilis           | 0,8        | 0,8   | 0,875 | 0,857     |            | 0,875              |
| $\overline{2}$ | Buxus-sempervirens      | 0,989      | 0,986 | 0,992 | 0,994     | 0,967 | 0,975      | 29 | Corylus-avellana        | 0,835      | 0,853 | 0,857 | 0,889     | 0,857      | 0,902              |
| 3              | Juniperus-oxycedrus     | 0,993      | 0,986 | 0,974 | 0,98      | 0,968 | 0,98       | 30 | Crataegus-azarolus      | 0,828      | 0,9   | 0,821 | 0,875     | 0,866      | 0,885              |
| $\overline{4}$ | Ruscus-aculeatus        | 0,932      | 0,977 | 0,967 | 0,986     | 0,981 | 0,972      | 31 | Pittosporum-tobira      | 0,8        | 0,877 | 0,879 | 0,911     | 0,885      | 0,823              |
| 5              | Albizia-julibrissin     |            | 0,946 | 0,971 | 0,972     | 0,957 | 0,955      | 32 | Populus-alba            | 0,824      | 0,841 | 0,836 | 0,875     | 0,898      | 0,855              |
| 6              | Nerium-oleander         | 0,956      | 0,944 | 0,969 | 0,981     | 0,969 | 0,981      | 33 | Populus-nigra           | 0,771      | 0,845 | 0,853 | 0.9       | 0,878      | 0,872              |
| $\overline{7}$ | Cerasus-mahaleb         | 0,972      |       | 0,947 | 0,947     | 0,946 | 0,944      | 34 | Acer-monspessulanum     | 0,785      | 0,812 | 0,885 | 0,877     | 0,828      | 0,921              |
| 8              | Buddleja-davidii        | 0,951      | 0.913 | 0,952 | 0,957     | 0,939 | 0,957      | 35 | Carpinus-betulus        | 0,909      | 0,702 | 0,882 | 0,845     | 0,851      | 0,911              |
| 9              | Cercis-siliquastrum     | 0,946      | 0,929 | 0,948 | 0,948     | 0,94  | 0,957      | 36 | Celtis-australis        | 0,825      | 0,824 | 0,852 | 0,816     | 0,811      | 0,904              |
| 10             | Ulmus-minor             | 0,917      | 0,953 | 0,944 | 0,957     | 0,956 | 0,937      | 37 | Robinia-pseudoacacia    | 0,759      | 0,844 | 0,871 | 0,864     | 0,795      | 0,881              |
| 11             | Platanus-x              | 0,893      | 0,97  | 0,917 | 0,96      | 0,918 | 0,979      | 38 | Ginkgo-biloba           | 0,873      | 0,821 | 0,732 | 0,877     | 0,842      | 0,868              |
| 12             | Vitex-agnus-castus      | 0,944      | 0,872 | 0,933 | 0,941     | 0,92  | 0,92       | 39 | Rhamnus-alaternus       | 0,761      | 0,771 | 0,88  | 0,898     | 0,834      | 0,856              |
| 13             | Populus-tremula         | 0,892      | 0,96  | 0,933 | 0,923     | 0,861 | 0,944      | 40 | Broussonetia-papyrifera | 0,835      | 0,66  | 0,891 | 0,917     | 0,807      | 0,828              |
| 14             | Cotinus-coggygria       | 0,943      | 0,859 | 0,875 | 0,943     | 0,938 | 0,937      | 41 | Crataegus-monogyna      | 0,785      | 0,806 | 0,8   | 0,875     | 0,784      | 0,859              |
| 15             | Euphorbia-characias     | 0,925      | 0,81  | 0,949 | 0,952     | 0,909 | 0,941      | 42 | Pistacia-lentiscus      | 0,845      | 0,754 | 0,81  | 0,833     | 0,836      | 0,824              |
| 16             | Pistacia-terebinthus    | 0,894      | 0,817 | 0,923 | 0,936     | 0,946 | 0,93       | 43 | Quercus-pubescens       | 0,65       | 0,899 | 0, 81 | 0,878     | 0,821      | 0,829              |
| 17             | Ficus-carica            | 0,831      | 0,914 | 0,865 | 0,911     | 0,884 | 0,937      | 44 | Quercus-petraea         | 0,847      | 0,697 | 0,8   | 0,812     | 0,821      | 0,868              |
| 18             | Prunus-laurocerasus     | 0,845      | 0,943 | 0,873 | 0,917     | 0,886 | 0,873      | 45 | Ilex-aquifolium         | 0,727      | 0,713 | 0,743 | 0,883     | 0,81       | 0,919              |
| 19             | Alnus-cordata           | 0,852      | 0,892 | 0,871 | 0,892     | 0,952 | 0,871      | 46 | Castanea-sativa         | 0,778      | 0,724 | 0,787 | 0,83      | 0,804      | 0,857              |
| 20             | Pittosporum-tenuifolium | 0,846      | 0,868 | 0,895 | 0,872     | 0,908 | 0,912      | 47 | Fraxinus-angustifolia   | 0,815      | 0,699 | 0,828 | 0,832     | 0,812      | 0,774              |
| 21             | Punica-granatum         | 0,875      | 0,897 | 0,853 | 0,849     | 0,947 | 0,873      | 48 | Laurus-nobilis          | 0,763      | 0,741 | 0,778 | 0,806     | 0,767      | 0,75               |
| 22             | Diospyros-kaki          | 0,805      | 0,919 | 0,825 | 0,933     | 0,9   | 0,907      | 49 | Quercus-coccifera       | 0,701      | 0,681 | 0,843 | 0,795     | 0,689      | $0,\overline{776}$ |
| 23             | Hedera-helix            | 0,8        | 0,924 | 0,865 | 0,906     | 0,889 | 0,892      | 50 | Viburnum-tinus          | 0,703      | 0,591 | 0,772 | 0,8       | 0,76       | 0,774              |
| 24             | Olea-europaea           | 0,887      | 0,742 | 0,903 | 0,937     | 0,863 | 0,912      | 51 | Paliurus-spina-christi  | 0,671      | 0,568 | 0,806 | 0,779     | 0,767      | 0,707              |
| 25             | Acer-negundo            | 0,838      | 0,857 | 0,861 | 0,917     | 0,873 | 0,87       | 52 | Arbutus-unedo           | 0,682      | 0,61  | 0,692 | 0,737     | 0,765      | 0,752              |
| 26             | Rhus-coriaria           | 0,87       | 0,825 | 0,897 | 0,899     | 0,844 | 0,873      | 53 | Quercus-ilex            | 0,677      | 0,599 | 0,741 | 0,768     | 0,617      | 0,707              |
| 27             | Syringa-vulgaris        | 0,855      | 0,812 | 0,859 | 0,927     | 0,843 | 0,912      | 54 | Acer-campestre          | 0,538      | 0,594 | 0,667 | 0,71      | 0,681      | 0,804              |

Tabela 15: F-Measure por espécies dos classificadores utilizando características de Forma e Textura e a técnica de *Boosting* em conjunto com o classificador.